**Chapitre 4.<br>Andre 4.<br>Andre Simensionnées** Les variables dimensionnées (les tableaux)

# Notion de variables structurées

Jusqu'à présent, on a utilisé des variables de type standards (variable simple) et qui prennent une seule valeur et un seul emplacement mémoire.

Dans de nombreuse applications, on souhaite regrouper plusieurs valeurs dans une seule variable (variable structurée).

u'à présent, on a utilisé des **variables** de ty<br>
seule valeur et un seul emplacement mén<br>
de nombreuse applications, on souhaite r<br>
ble (variable structurée).<br>
<u>mple 1 :</u> Supposons que nous souhaitons<br>
rée, le nombre d'étu Seule valeur et un seul emplacement mémoire.<br>
de nombreuse applications, on souhaite regroup<br>
ble (variable structurée).<br>
mple 1 : Supposons que nous souhaitons déterm<br>
rée, le nombre d'étudiants qui ont une note supé<br>
r p de nombreuse applications, on souhaite regrouper plusieurs valeurs dans une seule<br>
ble (variable structurée).<br>
mple 1 : Supposons que nous souhaitons déterminer à partir de 30 notes fournies en<br>
rée, le nombre d'étudiants **Exemple 1** : Supposons que nous souhaitons déterminer à partir de 30 notes fournies en entrée, le nombre d'étudiants qui ont une note supérieure à la moyenne de la classe.

Pour parvenir à un tel résultat, nous devons :

- 
- 
- 

Il faut conserver les notes en mémoire afin qu'elles soient accessibles durant l'exécution du programme.

# Solution 1 (Avec des variables simples):

Solution 1 (Avec des variables simples):<br>Utiliser 30 variables réelles nommées N1, N2, …, N30 pour conserver les valeurs des 30 notes.<br>Mais cette façon de faire présente des inconvénients :<br>1. Il faut réserver un nom de va Mais cette façon de faire présente des inconvénients : **Solution 1 (Avec des variables simples):**<br>Utiliser 30 variables réelles nommées N1, N2, ..., N30 pour conserv<br>Mais cette façon de faire présente des inconvénients :<br>1. Il faut réserver un nom de variable par note ;<br>2. Il **Solution 1 (Avec des variables simples):**<br>
Utiliser 30 variables réelles nommées N1, N2, ..., N30 pour conserver les valeurs des 30 notes.<br>
Mais cette façon de faire présente des inconvénients :<br>
2. Il n y a aucun lien e

- 
- 

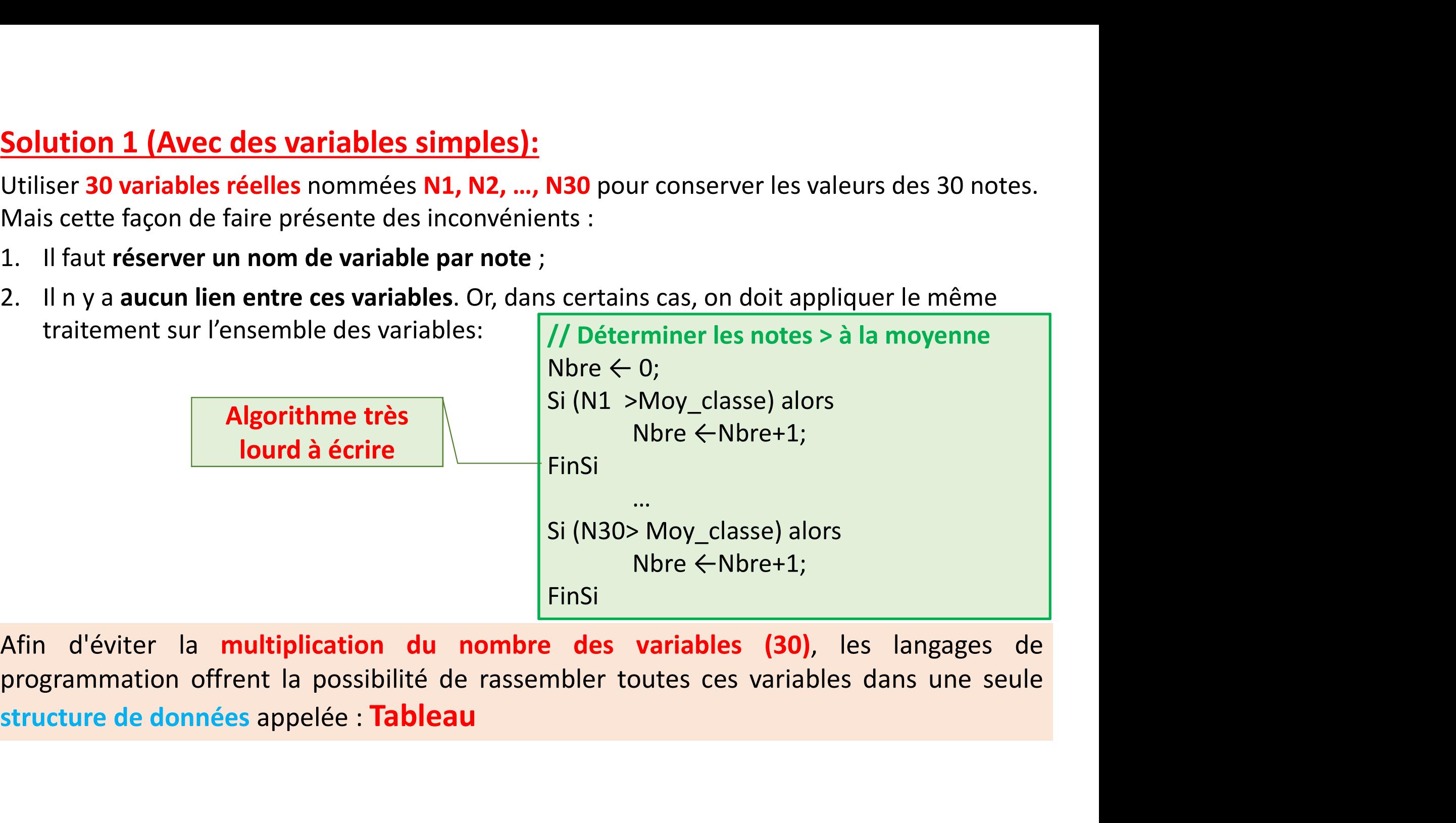

# Solution 2 (Avec un tableau) :

Solution 2 (Avec un tableau) :<br>Regrouper toutes ces notes (N1, N2, ... N30) dans une seule variable structurée composée<br>de 30 cases juxtaposées de même nom et de même type appelée Tableau.<br>1. attribuer un seul nom à l'ense **Solution 2 (Avec un tableau) :**<br>Regrouper toutes ces notes (N1, N2, ... N30) dans une seule variable structurée composée<br>de 30 cases juxtaposées de même nom et de même type appelée Tableau.<br>1. attribuer un seul nom à l'en

- 
- N[1], N[2], … N[30]
- Ce tableau peut être présenter par le schéma suivant :

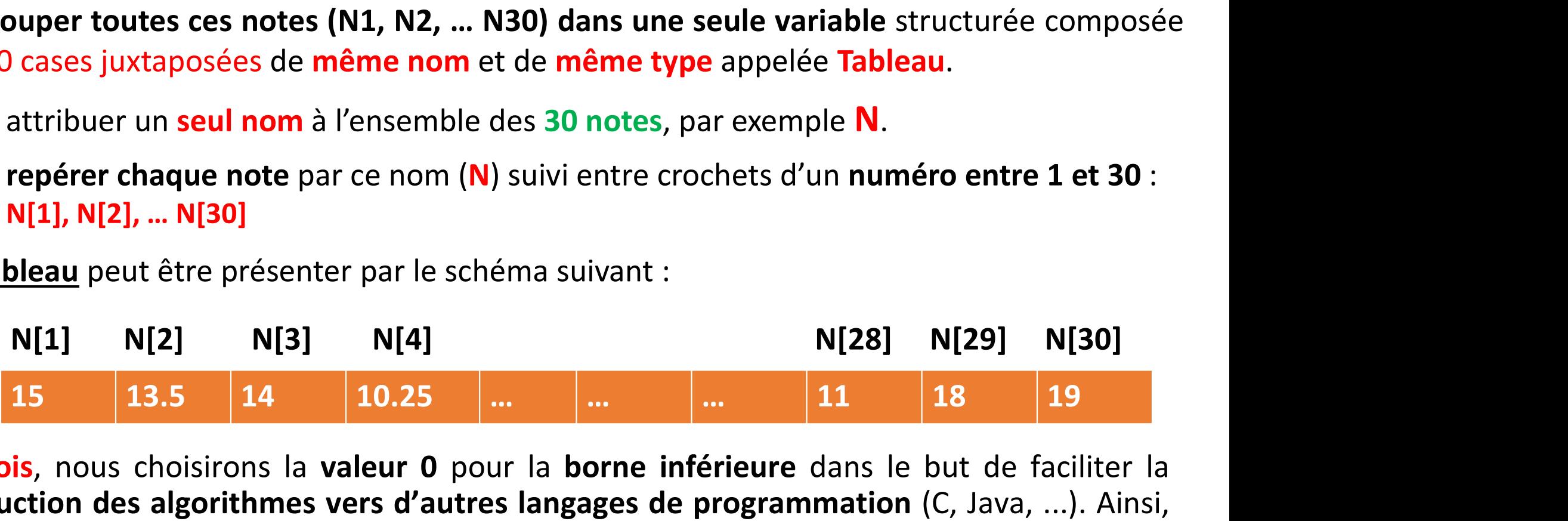

1. attribuer un seul nom à l'ensemble des 30 notes, par exemple N.<br>
2. repérer chaque note par ce nom (N) suivi entre crochets d'un numéro entre 1 et 30 :<br>  $N[1], N[2], ..., N[30]$ <br>
Ce tableau peut être présenter par le schéma su 1. attribuer un seul nom à l'ensemble des 30 notes, par exemple N.<br>
2. repérer chaque note par ce nom (N) suivi entre crochets d'un numéro entre 1 et 30 :<br>
N[1], N[2], ... N[30]<br>
2. de tableau peut être présenter par le s 2. repérer chaque note par ce nom  $(N)$  suivi<br>  $N[1], N[2], ... N[30]$ <br>
Ce tableau peut être présenter par le schéma s<br>  $N[1]$   $N[2]$   $N[3]$   $N[4]$ <br>
15 13.5 14 10.25 ...<br>
Parfois, nous choisirons la valeur 0 pour la traduction de <u>u</u> peut être présenter par le schéma suivant :<br> **16 12 13.5 14 10.25** … … 11 18 19<br>
16 13.5 14 10.25 … … 11 18 19<br>
16 algorithmes vers d'autres langages de programmation (C, Java, …). Ainsi,<br>
16 13.5 14 10.25 … … 11 11 18

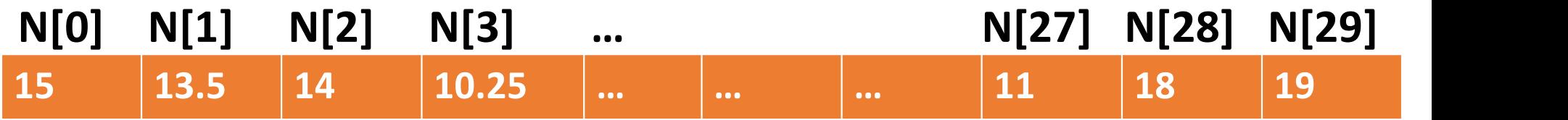

- **Définitions :**<br>
 Un tableau est une variable structurée, comme transportions de par un nom unique (ide voltions) **Einitions :**<br>
• Un tableau est une variable structurée, composé d'un ensemble d'éléments de<br>
même type, désigné par un nom unique (identificateur).<br>
• Le type d'un tableau précise le type (commun) de tous les éléments itions :<br>Un tableau est une variable structurée, composé d'un ensemble d'élémer<br>même type, désigné par un nom unique (identificateur).<br>Le type d'un tableau précise le type (commun) de tous les éléments<br>L'ensemble des éléme **Initions :**<br>
• Un tableau est une variable structurée, composé d'un ensemble d'éléments de<br>
même type, désigné par un nom unique (identificateur).<br>
• Le type d'un tableau précise le type (commun) de tous les éléments<br>
• L **Exercise :**<br>
L'ensemble d'éléments de<br>
l'ensemble d'éléments de<br> **Exercité de la propose d'un tableau précise le type (commun)** de **tous les éléments**<br>
<br>
L'ensemble des éléments d'un tableau sont, **ordonnés** (cases mémoir
	-
	-
	- **initions :**<br>
	 Un tableau est une variable structurée, composé d'un ensemble d'éléments de<br>
	 Le type d'un tableau précise le type (commun) de tous les éléments<br>
	 L'ensemble des éléments d'un tableau sont, ordonnés (cas **itions :**<br>
	Un tableau est une variable structurée, composé d'un ensemble d'éléments comprenent d'ensemble d'asigné par un nom unique (identificateur).<br>
	Le type d'un tableau précise le type (commun) de tous les éléments<br>
	L

# Pour définir une variable de type tableau, il faut préciser:

- Le nom pour identifier le tableau
- Le type des éléments (entier, réel, caractère, etc)
- L'indice

Chaque variable du tableau est donc caractérisée par le nom du tableau et son indice.

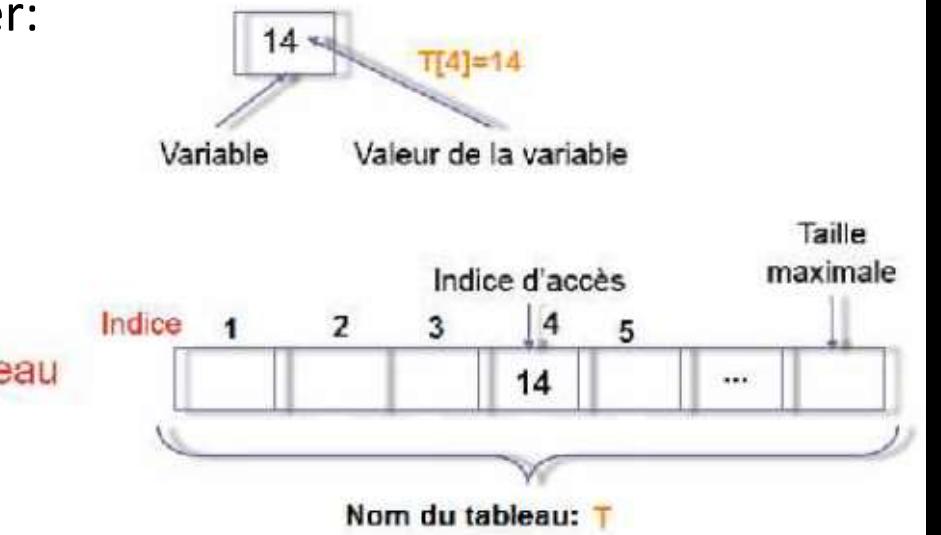

La déclaration d'un tableau à une dimension montre en particulier sa taille et le type de ces éléments. Déclaration d'un tableau<br>La déclaration d'un tableau à une dimension montre<br>ces éléments.

# Syntaxe:

```
ration d'un tableau<br>claration d'un tableau à une dimension montre en particulier sa taille et le type de<br>éments.<br>Var Nom_Tableau: tableau [borne_inf ... borne_sup] de type_éléments<br>OU<br>Var Nom_Tableau: tableau [borne_sup]
OU
Var Nom Tableau: tableau [borne_sup] de type éléments
                                                Le tableau continuité de la proportant ( borne_inf ... borne_sup] de type_éléments<br>
Le tableau contient ( borne_sup - borne_inf + 1 ) éléments<br>
Le tableau contient ( borne_sup - borne_inf + 1 ) éléments<br>
Le tableau
```
# Exemples:

```
Var T: tableau[1..20] d'entier;
```
On déclare un tableau qui stockera 20 valeurs entières

OU Var T: tableau[20] d'entier;

Var T2:tableau[1..20] de réel;

On déclare un tableau qui stockera 20 valeurs réelles

Var T3:tableau[1..30] de caractère; On déclare un tableau qui stockera 30 caractères

# Identification d'un élément du Tableau

Les tableaux à une dimension ou vecteurs

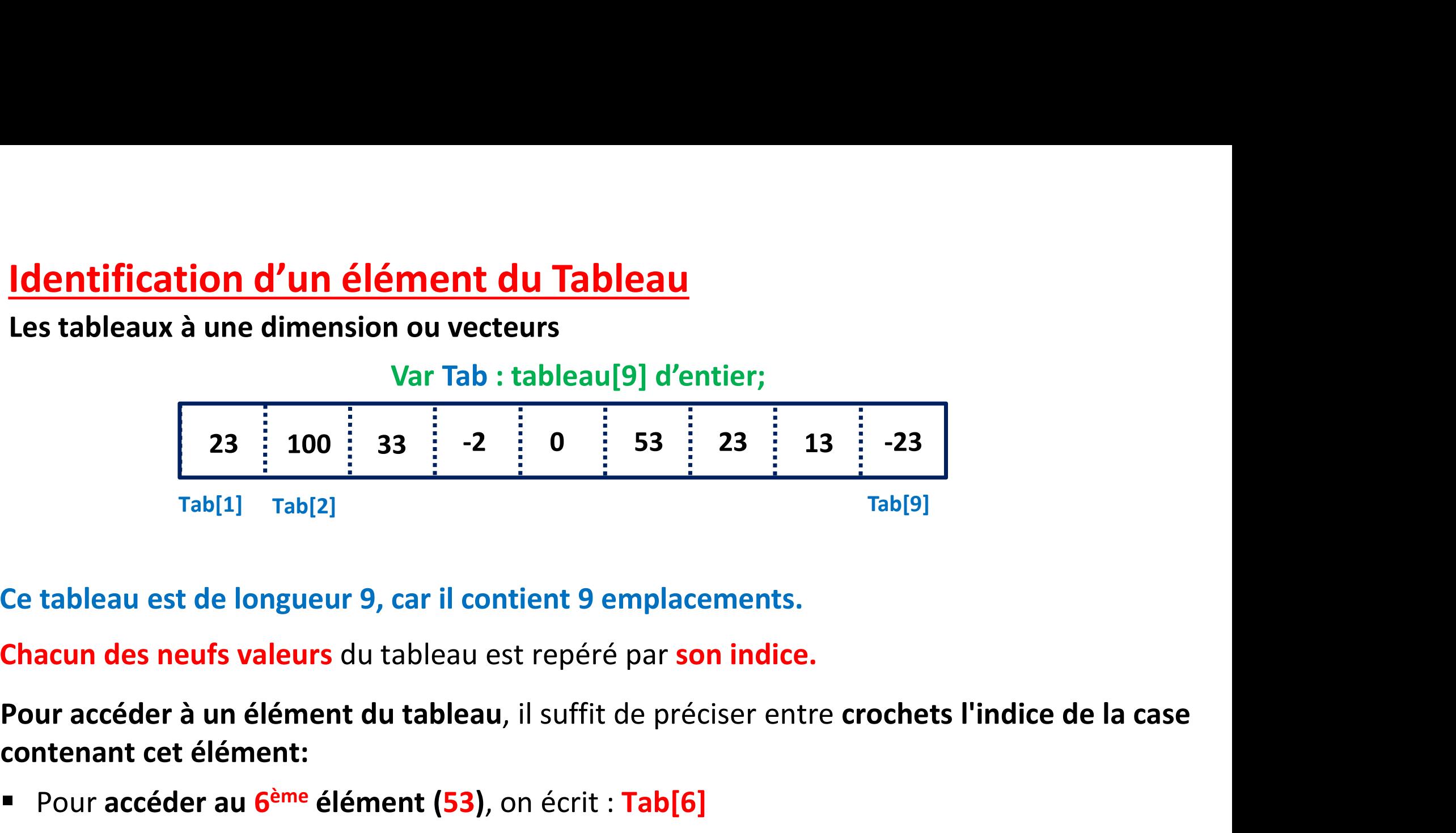

Ce tableau est de longueur 9, car il contient 9 emplacements.

Chacun des neufs valeurs du tableau est repéré par son indice.

contenant cet élément:

- Pour accéder au 6<sup>ème</sup> élément (53), on écrit : Tab[6]
- **Tab[3]** désigne la valeur du 3<sup>ème</sup> élément,

D'une façon générale Tab[i] désigne le *i*<sup>ème</sup> élément du tableau Tab.

# **ectation d'un tableau à une dimension<br>Fectation** peut se faire de deux façon, soit:<br>1. avec des valeurs initiales<br>2. avec des valeurs entrées au clavier **ectation d'un tableau à une dimensior<br>Fectation peut se faire de deux façon, soit:<br>1. avec des valeurs initiales<br>2. avec des valeurs entrées au clavier<br>mple 1 : Affectation avec des valeurs initiales** Affectation d'un tableau à une dimension

L'affectation peut se faire de deux façon, soit:

- 
- 

# Exemple 1 : Affectation avec des valeurs initiales

```
Algorithme affectation 1;
```
Var

```
T. tableau[1.7] dEntier;
```
Début

 $T[1] \leftarrow 1;$ 

 $T[2] \leftarrow 5;$ 

 $T[3] \leftarrow 7;$ 

 $||$  les composantes  $T[4]$  à  $T[7]$  sont calculées  $\dot{a}$  partir de T[1]  $\dot{a}$  T[3]

```
T[4] \leftarrow T[1] + T[2];T[5] \leftarrow T[3]-T[2];T[6] \leftarrow T[1]*T[3];T[7] \leftarrow T[1] + T[2] + T[3];Fin
```
# Fectation d'un tableau à une dimension<br>
Fectation peut se faire de deux façon, soit:<br>
1. avec des valeurs initiales<br>
2. avec des valeurs entrées au clavier<br>
Algorithme Fectation d'un tableau à une dimension<br>
Fectation peut se faire de deux façon, soit:<br>
1. avec des valeurs initiales<br>
2. avec des valeurs entrées au clavier<br>
Algo:<br>
<u>Pimple 2 :</u> Affectation avec des valeurs Var Affectation d'un tableau à une dimension

L'affectation peut se faire de deux façon, soit:

- 
- 

# Exemple 2 : Affectation avec des valeurs Var entrées au clavier

```
T. tableau<sup>[7]</sup> de Entier;
       i entier;
Début
|* lecture des éléments du tableau *|
Pour i \leftarrow 1 à 7 Faire
  Ecrire("entrer l'élément N^{\circ}", i);
  Lire(T[i]);FinPour
Fin
```
# Affectation et affichage d'un tableau à une dimension

**Affectation et affichage d'un taint d'années d'un de la produit d'entre de la produit de la produit de la produit de la produit de la produit d'entre de la produit d'entre de la produit d'entre de la produit d'entre de la** Ecrire un algorithme permettant d'entrer 10 valeurs réelles au clavier, les stocker dans un tableau et les afficher à l'écran.

# Solution :

On va utiliser un tableau T de 10 cases de type réels, et un compteur i pour parcourir le tableau à l'aide d'une boucle.

Ecrire un algorithme permettant d'entrer 10 valeurs réelles au clavier, les stocker dans un tableau et les afficher à l'écran.

Algorithme affiche tableau;

Var

T. tableau[1.10] de réels;

*i* entier;

Début

|| lecture des éléments du tableau

Pour  $i \leftarrow 1$  à 10 Faire Ecrire("entrer l'élément N°", i);  $Lire(T[i]);$ 

Finpour

|| affichage des éléments du tableau

Pour i  $\leftarrow$  1 à 10 faire Ecrire (" l'élément numéro ",i, " est : ", T[i]); //  $OU$  Ecrire (T[i]); Finpour Fin

Ecrire un algorithme permettant d'entrer N valeurs réelles au clavier, les stocker dans un Exercice 2 :<br>Ecrire un algorithme permettant d'entrer N valeurs réelles au clavier, les stocker dans un<br>tableau, calculer leur somme, leur produit et leur moyenne.<br>Algorithme tableau\_somme;<br>Var \_T\_tableau[100] de réels: **Exercice 2 :**<br>Ecrire un algorithme permettant d'entrer N valeu<br>tableau, calculer leur somme, leur produit et leu

Som, prod, Moy. réel; i,N entier;

# Début

```
Ecrire ("saisir le nombre d'éléments du tableau");
```
Lire $(N);$ 

```
Pour i \leftarrow 1 à N faire
```

```
Ecrire ("entrer l'élément numéro", i);
```
 $Lire(T[i]);$ 

# FinPour

|| calcul de la somme, produit et moy d'éléments du tableau

```
Pour i \leftarrow 1 à N faire
 Ecrire("entrer l'élément numéro", i);
 Lire(T[i]);FinPour
```
|| calcul de la somme, produit et moy d'éléments du tableau

```
Som \leftarrow 0;
Prod \leftarrow 1;
     Pour i \leftarrow 1 à N faire
              Som \leftarrow Som + T[i];
              \text{prod} \leftarrow \text{prod}^* \text{T}[i];FinPour
```
 $Moy \leftarrow Som/N;$ 

Ecrire ("la somme et le produit des éléments du tableau", Som, prod);

Ecrire ("la moyenne des éléments du tableau" , Moy);

# Fin

Ecrire un algorithme permettant d'entrer N valeurs réelles au clavier (avec un control de saisie sur N), les stocker dans un tableau, calculer leur somme, produit et leur moyenne. **Exemple 2bis**<br>Ecrire un algorithme permettant d'entrer N valeurs<br>saisie sur N ), les stocker dans un tableau, calculer

```
Algorithme tableau_Calcul;
Var T. tableau[100] de réels;
      Som, prod, Moy. réel;
      i, N entier;
Début
répéter
  Ecrire ("saisir le nombre d'éléments du tableau");
  Lire(N);Jusqu'à (N>=1 ET N=<100);
```

```
Pour i \leftarrow 1 à N faire
```

```
Ecrire("entrer l'élément numéro", i);
 Lire(T[i]);FinPour
```
|| calcul de la somme, produit et moy d'éléments du tableau

Som  $\leftarrow 0$ ;  $Prod \leftarrow 1$ ; Pour  $i \leftarrow 1$  à N faire Som  $\leftarrow$  Som + T[i];  $\text{prod} \leftarrow \text{prod}^* \text{T}[i];$ FinPour  $Moy \leftarrow Som/N;$ Ecrire ("la somme et le produit des éléments du tableau", Som, prod); Ecrire ("la moyenne des éléments du tableau" ,Moy); Fin

Ecrire un algorithme permettant d'entrer N valeurs réelles au clavier (avec un control de saisie sur N), les stocker dans un tableau, calculer leur somme, produit et leur moyenne. **Exemple 2bis**<br>Ecrire un algorithme permettant d'entrer N valeurs<br>saisie sur N ), les stocker dans un tableau, calculer

```
Algorithme tableau Calcul2;
Var T. tableau [100] de réels;
      Som, prod, Moy. réel;
      i, N entier;
Début
répéter
  Ecrire ("saisir le nombre d'éléments du tableau");
  Lire(N);Jusqu'à (N>=O E T N = 100);
 Si(N=0) alors
    Ecrire("le tableau est vide");
  Sinon
```
Pour  $i \leftarrow 1$  à N faire Ecrire("entrer l'élément numéro", i);  $Lire(T[i]);$ FinPour

|| calcul de la somme, produit et moy d'éléments du tableau Som  $\leftarrow 0$ ; Prod  $\leftarrow$  1; Pour  $i \leftarrow 1$  à N faire Som  $\leftarrow$  Som + T[i];  $\text{prod} \leftarrow \text{prod}^* \text{T}[i];$ FinPour  $Moy \leftarrow Som/N;$ Ecrire("la somme et le produit des éléments du tableau", Som, prod); Ecrire ("la moyenne des éléments du tableau" , Moy); Finsi Fin

# Exemple 3 : Consultation d'un élément dans un tableau

Cet algorithme permet d'afficher un élément du tableau T de dimension N connaissant son indice.

```
Algorithme consultation;
Var
      T. tableau[1..100] de réels;
      N<sub>,p,i</sub>, entier;
Début
répéter
  Ecrire ("saisir le nombre d'éléments du tableau");
  Lire(N);Jusqu'à (N>=0ET N=<100);
Si (N=0) alors
  Ecrire("le tableau est vide");
Sinon
```
# // lecture des éléments du tableau

```
Pour i ← 1 à N Faire
 Ecrire("entrer l'élément N°", i);
 Lire(T[i]);
```
FinPour i

Il affichage des éléments du tableau

Pour i  $\leftarrow$  1 à N faire

Ecrire  $(T[i])$ ;

FinPour i

Ecrire ("entrer l'indice de l'élément à consulter");  $Lire(p);$ 

Si  $(p<1)$  OU  $(p>N)$  alors

Ecrire("position hors limites du tableau");

Sinon

```
Ecrire("l'élément à consulter est ", T[p]);
```
Finsi

Finsi

Fin

# Exemple 3 : Consultation d'un élément dans un tableau

Cet algorithme permet d'afficher un élément du tableau T de dimension N connaissant son indice.

```
Algorithme consultation;
Var
      T. tableau[1..100] de réels;
      N<sub>.p.i.</sub> entier;
Début
répéter
  Ecrire ("saisir le nombre d'éléments du tableau");
  Lire(N);Jusqu'à (N>=0ET N=<100);
Si (N=0) alors
 Ecrire("le tableau est vide");
Sinon
```
# // lecture des éléments du tableau

```
Pour i \leftarrow 1 à N Faire
  Ecrire("entrer l'élément N°", i);
  Lire(T[i]);FinPour i
|| affichage des éléments du tableau
Pour i \leftarrow 1 à N faire
   Ecrire (T[i]);
FinPour i
répéter
   Ecrire("entrer l'indice de l'élément à consulter");
   Lire(p);Jusqu'à ((p>=1) ET (p<=N));
Finsi
```
Fin

# **Autres applications :<br>
1. Recherche du plus grand élément dans un tableau<br>
1. Recherche d'un élément dans un tableau connaissant sa valeur ( to note Max, le plus grand élément du tableau connaissant sa valeur ( to note of Autres applications :<br>1. Recherche du plus grand élément dans un<br>2011 point du tak<br>2013 plus grand élément du tak**

On note Max, le plus grand élément du tableau T et p son indice

# **Autres applications :**<br>
2. Recherche du plus grand élément dans un tableau<br>
2. Recherche d'un élément dans un tableau connaissant sa valeur ( toutes les<br>
2. Recherche d'un élément dans un tableau connaissant sa valeur ( t occurrences)

L'élément recherché peut apparaitre une ou plusieurs fois dans le tableau, dans ces cas on va afficher ses positions. Mais il peut ne pas apparaitre, c'est pourquoi on va introduire une variable **booléenne « existe »** (ou un entier **k** qui prend la valeur **0** ou 1 ) qui va marquer l'existence ou non de l'élément recherché dans le tableau. 3. **Recherche d'un élément dans un tableau connaissant sa valeur (toutes les occurrences)**<br>
2. **Recherche d'un élément dans un tableau connaissant sa valeur (toutes les occurrences)**<br>
1. l'élément recherché peut apparaîtr **cherche d'un élément dans un tableau connaiss:**<br> **L'élément recherché peut apparaitre une ou plusieur cas on va afficher ses positions. Mais il peut ne pas a<br>
introduire une variable <b>booléenne « existe »** (ou un<br>
ou 1) q

Cet algorithme permet de modifier, la valeur d'un élément connaissant sa

# <u>Les variables dimensionnés ( les tableaux)</u><br><u>1. Recherche du plus grand élément dans un tableau</u><br>On note Max, le plus grand élément du tableau T et p son indice, l'algorithme est : **Les variables dimensionnés ( les tableaux)**<br>1. Recherche du plus grand élément dans un tableau<br>On note Max, le plus grand élément du tableau T et p son indice, l'algorithme est :<br>Algorithme maximum; <u>es variables dimensionnés ( les tableaux)</u><br><u>. Recherche du plus grand élément dans un tableau</u><br>On note Max, le plus grand élément du tableau T et p son indice, l'algorithme est :<br>Algorithme maximum;<br>Var **7ariables dimensionnés ( les tableaux)<br>herche du plus grand élément dans un tableau<br>pte Max, le plus grand élément du tableau T et p son inc<br>rithme maximum;<br>T: tableau[100] de réels;<br>N, p, i: entier;<br>Max : réel;<br>but rariables dimensionnés ( les ta<br>herche du plus grand élément dans un ta<br>bte Max, le plus grand élément du tableau T<br>ithme maximum;<br>T: tableau[100] de réels;<br>N, p, i: entier;<br>Max : réel;<br>but<br>Répéter** *xariables dimensionnés (les tainent dans un tainent dans un tableau T***<br>titula de plus grand élément du tableau T<br>ithme maximum;<br>T: tableau[100] de réels;<br>N, p, i: entier;<br>Max : réel;<br>but<br>Répéter Ecrire("saisir le nombre**

# Algorithme maximum;

# Var

- 
- 

# Début

Répéter

```
du plus grand élément dans un tableau<br>le plus grand élément du tableau T et p son indice, l'algorithme est :<br>naximum;<br>u[100] de réels;<br>el:<br>Ecrire("saisir le nombre d'éléments du tableau");<br>Lire(N);<br>(N>=0 ET N<=100);<br>alors
                        Lire(N); 
 thme maximum;<br>
: tableau[100] de réels;<br>
: tableau[100] de réels;<br>
x, p, i: entier;<br>
Max : réel;<br>
ut<br>
Répéter<br>
Ecrire("saisir le nombre d'éléments du tableau");<br>
Lire(N);<br>
<b>Jusqu'à (N>=0 ET N<=100);<br>
Si (N=0) alor
Si (N=0) alors
                         u[100] de réels;<br>tier;<br>el;<br>Ecrire("saisir le nombre d'éléments du tableau");<br>Lire(N);<br>(N>=0 ET N<=100);<br>alors<br>Ecrire("le tableau est vide");
```
Sinon

// Lecture des éléments du tableau<br>Pour i  $\leftarrow$  1 à N Faire<br>Ecrire("entrer l'élément N° ", i);<br>Lire(T[i]); Pour  $i \leftarrow 1$  à N Faire ure des éléments du tableau<br>← 1 à N **Faire**<br>Ecrire("entrer l'élément N° ", i);<br>Lire(T[i]);<br>ur Lire(T[i]); FinPour // Lecture des éléments du tableau<br> **Pour** i  $\leftarrow 1$  à N **Faire**<br>
Ecrire("entrer l'élément N° ", i);<br>
Lire(T[i]);<br> **FinPour**<br>
// Affichage des éléments du tableau<br> **Pour** i  $\leftarrow 1$  à N faire<br>
Ecrire (T[i]);<br> **FinPour** // Lecture des éléments du tableau<br>
Pour i ← 1 à N Faire<br>
Ecrire("entrer l'élément N° ", i);<br>
Lire(T[i]);<br>
FinPour<br>
// Affichage des éléments du tableau<br>
Pour i ← 1 à N faire<br>
Ecrire (T[i]);<br>
FinPour ure des éléments du tableau<br>← 1 à N **Faire**<br>Ecrire("entrer l'élément N° ", i);<br>Lire(T[i]);<br>ur<br>hage des éléments du tableau<br>← 1 à N **faire**<br>Ecrire (T[i]);<br>ur<br>nerche et affichage de max // Lecture des éléments du tableau<br>
Pour i ← 1 à N Faire<br>
Ecrire("entrer l'élément N° ", i);<br>
Lire(T[i]);<br>
FinPour<br>
// Affichage des éléments du tableau<br>
Pour i ← 1 à N faire<br>
Ecrire (T[i]);<br>
FinPour<br>
// Recherche et aff

FinPour

```
Max \leftarrow T[1];
                 p \leftarrow 1;Pour i \leftarrow 2 à N faire
                  Life(1[1]),<br>
ur<br>
hage des éléments du tableau<br>
∈crire (T[i]);<br>
ur<br>
ur<br>
nerche et affichage de max<br>
Max ∈ T[1];<br>
p ∈ 1;<br>
∈ 2 à N faire<br>
Si(T[i]>Max) alors<br>
Max ∈ T[i];<br>
p ∈ i;<br>
Finsi
                                       Max \leftarrow T[i];
                                       p \leftarrow i;
                Finsi
                  Ecrire (T[i]);<br>ar<br>nerche et affichage de max<br>Max \leftarrow T[1];<br>\frac{\rho}{\leftarrow} 4;<br>\leftarrow 2 à N faire<br>\frac{\log \left(\frac{\rho}{\rho}\right)}{\log \left(\frac{\rho}{\rho}\right)};<br>\frac{\rho}{\leftarrow};<br>Finsi<br>ar<br>Ecrire("le plus grand élément du tableau est ",Max, ", se trouve à la po
```
**FinPour**<br>**Ecrire**("le plus grand élément du tableau est ", Max, ", se trouve à la position ", p); **Finsi** Fin

**Les variables dimensionnés (les tableaux)**<br> **2. Recherche d'un élément dans un tableau connaissant sa valeur (toutes les occurrences)**<br>
L'élément recherché peut apparaitre une ou plusieurs fois dans le tableau, dans ces c **ariables dimensionnés ( les tableaux)**<br> **erche d'un élément dans un tableau connaissant sa valeu**<br>
to recherché peut apparaitre une ou plusieurs fois dans le ta<br>
ses positions. Mais, il peut ne pas apparaitre, c'est pourq **ariables dimensionnés ( les talaments)**<br> **erche d'un élément dans un tableau connai**<br>
tt recherché peut apparaitre une ou plusieurs<br>
ses positions. Mais, il peut ne pas apparaitre, c'e<br>
ne « existe » (ou un entier k qui p **Example 15 and 16 and 16 and 16 and 16 and 16 and 16 and 16 and 16 and 16 and 16 and 16 and 16 and 16 and 16 and 16 and 16 and 16 and 16 and 16 and 16 and 16 and 16 and 16 and 16 and 16 and 16 and 16 and 16 and 16 and 16** tions. Mais, il peut ne pas apparaitre, c'est pourquoi on va introduire une variat<br>te » (ou un entier **k** qui prend la valeur 0 ou 1 ) qui va marquer l'existence ou ne<br>nerché dans le tableau. **x: étant la valeur de l'éléme Les variables dimensionnés ( les tableaux)<br>2. Recherche d'un élément dans un tableau connaissant sa valeur (toutes les occurrent l'élément recherché peut apparaitre une ou plusieurs fois dans le tableau, dans ces cas outr Les variables dimensionnés (les tableaux)**<br>2. Recherche d'un élément dans un tableau connaissant sa valeur (toutes les occurrences)<br>L'élément recherché peut apparaitre une ou plusieurs fois dans le tableau, dans ces cas o **Les variables dimensionnés ( les tableaux)**<br> **L'élément recherché peut apparaitre une ou plusieurs fois dans le tableau, dans ces cas on va<br>afficher ses positions. Mais, il peut ne pas apparaitre, c'est pourquoi on va int Les variables dimensionnés ( les tableaux)**<br> **L'élément recherché peut apparaitre une ou plusieurs fois dans le tableau, dans ces cas on va<br>
afficher ses positions. Mais, il peut ne pas apparaitre, c'est pourquoi on va in Les variables dimensionnés ( les tableaux)**<br> **L'élément recherché d'un élément dans un tableau connaissant sa valeur (toutes les occurrences)**<br>
L'élément recherché peut apparaître une ou plusieurs fois dans le tableau, da

Algorithme rechercheTTes\_occurences;

# Var

# Début

Répéter

```
Lire(N);
nent recherché dans le tableau. x: étant la valeur de l'élém<br>
hme rechercheTTes_occurences;<br>
r<br>
T: tableau[1..100] de réels;<br>
N,i,K: entier;<br>
x : réel;<br>
Sibut<br>
Répéter<br>
Ecrire("saisir le nombre d'éléments du tableau");
Si (N=0) alors
                        nu[1..100] de réels;<br>ulter;<br>Ecrire("saisir le nombre d'éléments du tableau");<br>Lire(N);<br>(N>=0 ET N<=100);<br>alors<br>Ecrire("le tableau est vide");
```
Sinon

# //lecture des éléments du tableau

Pour  $i \leftarrow 1$  à N Faire ecture des éléments du tableau<br>ur i∈1 à N Faire<br>Ecrire("entrer l'élément N° ", i);<br>Lire(T[i]);<br>Pour<br>// affichage des éléments du tableau<br>ur i∈1 à N faire Lire(T[i]); FinPour<br>// affichage des éléments du tableau ecture des éléments du tableau<br>ur i∈1 à N Faire<br>Ecrire("entrer l'élément N° ", i);<br>P**our**<br>// affichage des éléments du tableau<br>ur i∈1 à N faire<br>Ecrire (T[i]);<br>Pour // lecture des éléments du tableau<br>
Pour i ← 1 à N Faire<br>
Ecrire("entrer l'élément N° ", i);<br>
Lire(T[i]);<br>
FinPour<br>
// affichage des éléments du tableau<br>
Pour i ← 1 à N faire<br>
Ecrire (T[i]);<br>
FinPour<br>
Ecrire (T[i]);<br>
FinP ecture des éléments du tableau<br>ur i∈1 à N Faire<br>Ecrire("entrer l'élément N° ", i);<br>Lire(T[i]);<br>Pour<br>// affichage des éléments du tableau<br>ur i∈1 à N faire<br>Ecrire (T[i]);<br>nPour<br>Ecrire(" entrer la valeur de l'élément à cherc FinPour ecture des éléments du tableau<br>ur i∈1 à N Faire<br>Ecrire("entrer l'élément N° ", i);<br>Pour<br>*Il d*ifichage des éléments du tableau<br>ur i∈ 1 à N faire<br>Ecrire (T[i]);<br>Pour i∈ l'entrer la valeur de l'élément à chercher ");<br>**Lire** ecture des éléments du tableau<br>
ur i ← 1 à N Faire<br>
Ecrire("entrer l'élément N° ", i);<br>
Lire(T[i]);<br> **Pour**<br>
// affichage des éléments du tableau<br>
ur i ← 1 à N faire<br>
Ecrire (T[i]);<br> **Pour**<br> **Ecrire**(" entrer la valeur de  $K \leftarrow 0$ ; ecture des éléments du tableau<br>
ur i ← 1 à N Faire<br>
Ecrire("entrer l'élément N° ", i);<br>
Lire(T[i]);<br>
Pour<br>
// affichage des éléments du tableau<br>
ur i ← 1 à N faire<br>
Ecrire (T[i]);<br>
Pour<br>
Ecrire(" entrer la valeur de l'élé N Faire<br>
ntrer l'élément N° ", i);<br>
;<br>
ige des éléments du tableau<br>
N faire<br>
il);<br>
ntrer la valeur de l'élément à chercher ");<br>
1 à N faire<br>
Si(T[i]=x) alors<br>
K← 1;<br>
Ecrire("l'élément à chercher apparait à la position  $K \leftarrow 1$ ;<br>**Ecrire**("l'élément à chercher apparait à la position : ", i); Filement N'', 1,<br>Eléments du tableau<br>Paleur de l'élément à chercher ");<br>alors<br>K <del>K ( 1</del>;<br>Ecrire("l'élément à chercher apparait à la position : ", i); ir i <del>Č</del> 1 à N faire<br>
Ecrire (T[i]);<br> **Pour**<br> **Ecrire**(" entrer la valeur de l'élément à chercher ");<br> **Lire (x);**<br> **K** ← 0;<br> **Pour** i ← 1 à N faire<br>
Si(T[i]=x) alors<br>
K ← 1;<br>
Ecrire("l'élément à chercher apparait<br>
Finsi<br> il);<br>ntrer la valeur de l'élément à chercher ");<br>1 à N faire<br>Si(T[i]=x) alors<br>K←1;<br>Ecrire("l'élément à chercher apparait à la position : ", i);<br>Finsi<br>alors<br>Ecrire("l'élément à chercher n'apparait pas dans ce tableau ");

# Finsi

FinPour

# Finsi

**Finsi** 

Fin

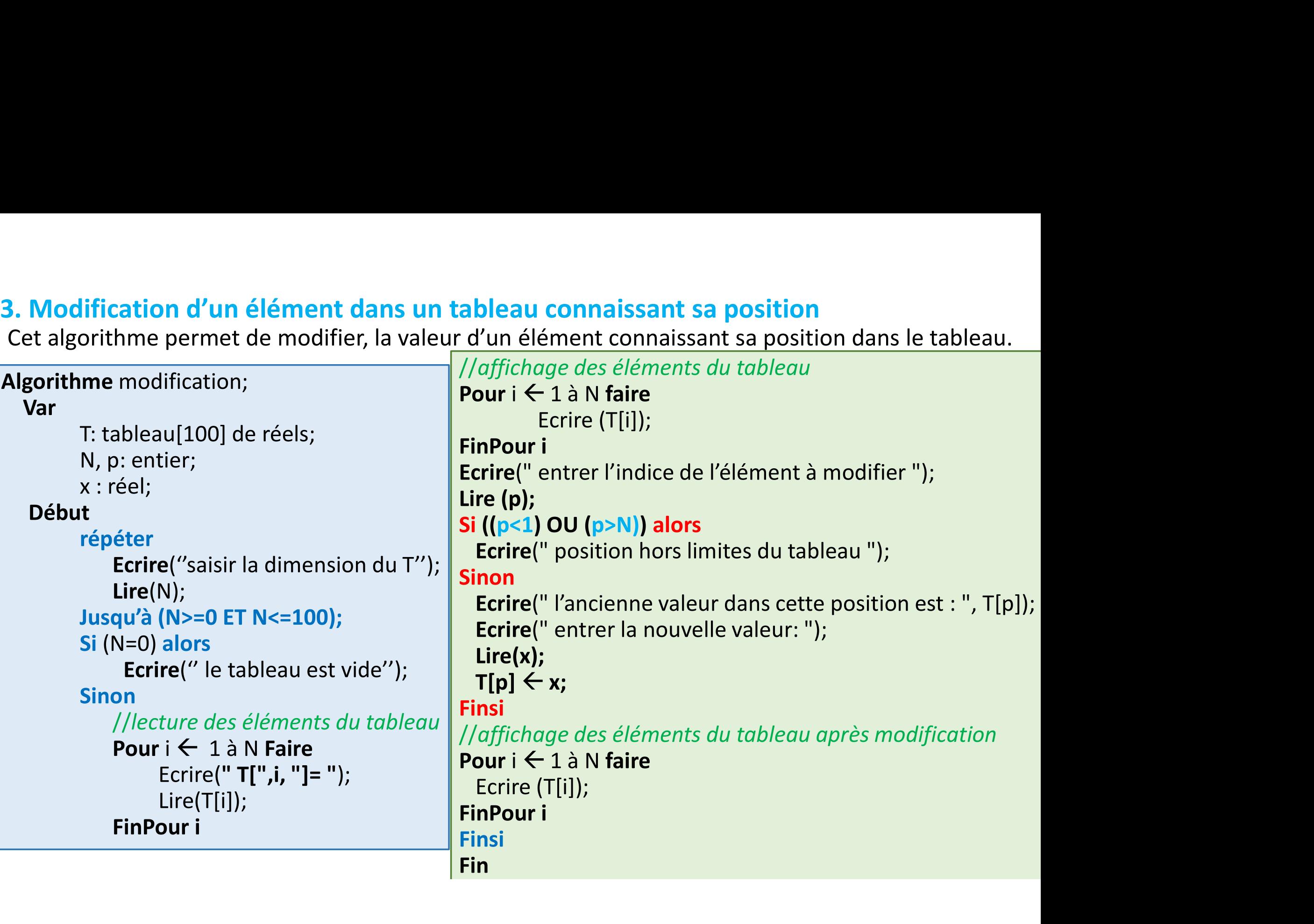

# Algorithmes de Tri

**Algorithmes de Tri**<br>
Un algorithme de tri est un algorithme qui permet d'organiser une collection d'objets<br>
(tableau, liste, ...) selon un ordre déterminé (croissant ou décroissant)<br>
50 12 86 3 954 20 124 **gorithmes de Tri**<br>
Un algorithme de tri est un algorithme qui permet d'organiser une collection d'objets<br>
(tableau, liste, ...) selon un ordre déterminé (croissant ou décroissant)<br>
50 12 86 3 954 20 124<br>
• Tri croissant: **Algorithmes de Tri**<br> **I** Un algorithme de tri est un algorithme qui permet d'organiser une collection d'objets<br>
(tableau, liste, ...) selon un ordre déterminé (croissant ou décroissant)<br>  $\begin{array}{|c|c|c|c|c|}\n\hline\n\text{50}} & \text{$ **exau, liste, ...)** selon un **ordre déterminé (croissan**<br>
50 12 86 3 9<br> **Fri croissant**: si l'élément d'indice i est inférieur o<br> **Fri croissant**: si l'élément d'indice i est supérieur o<br> **Fri décroissant**: si l'élément d' qui permet d'organiser une collection d'objets<br>
niné (croissant ou décroissant)<br>  $\begin{array}{|l|l|}\n\hline\n3 & 954 & 20 & 124 \\
\hline\n\end{array}$  est inférieur ou égal à l'élément d'indice i+1.<br>  $\begin{array}{|l|l|}\n\hline\n50 & 86 & 124 & 954 \\
\hline\n\end{array}$ <br>
c **S de Tri**<br> **de tri** est un algorithme qui permet **d'organiser une collection d'objets**<br>
...) selon un **ordre déterminé (croissant ou décroissant)**<br>
50 12 86 3 954 20 124<br> **ssant**: si l'élément d'indice i est inférieur ou **3 de Tri**<br> **de tri** est un algorithme qui permet **d'organiser une collection d'objets**<br> **co** and **a defermine (croissant ou décroissant)**<br> **so d 12** 86 **3** 954 20 124<br> **sant**: si l'élément d'indice i est inférieur o **S de Tri**<br> **c** de tri est un algorithme qui permet d'organiser une collection d'objets<br>
...) selon un ordre déterminé (croissant ou décroissant)<br>
50 12 86 3 954 20 124<br> **ssant**: si l'élément d'indice i est inférieur ou ég

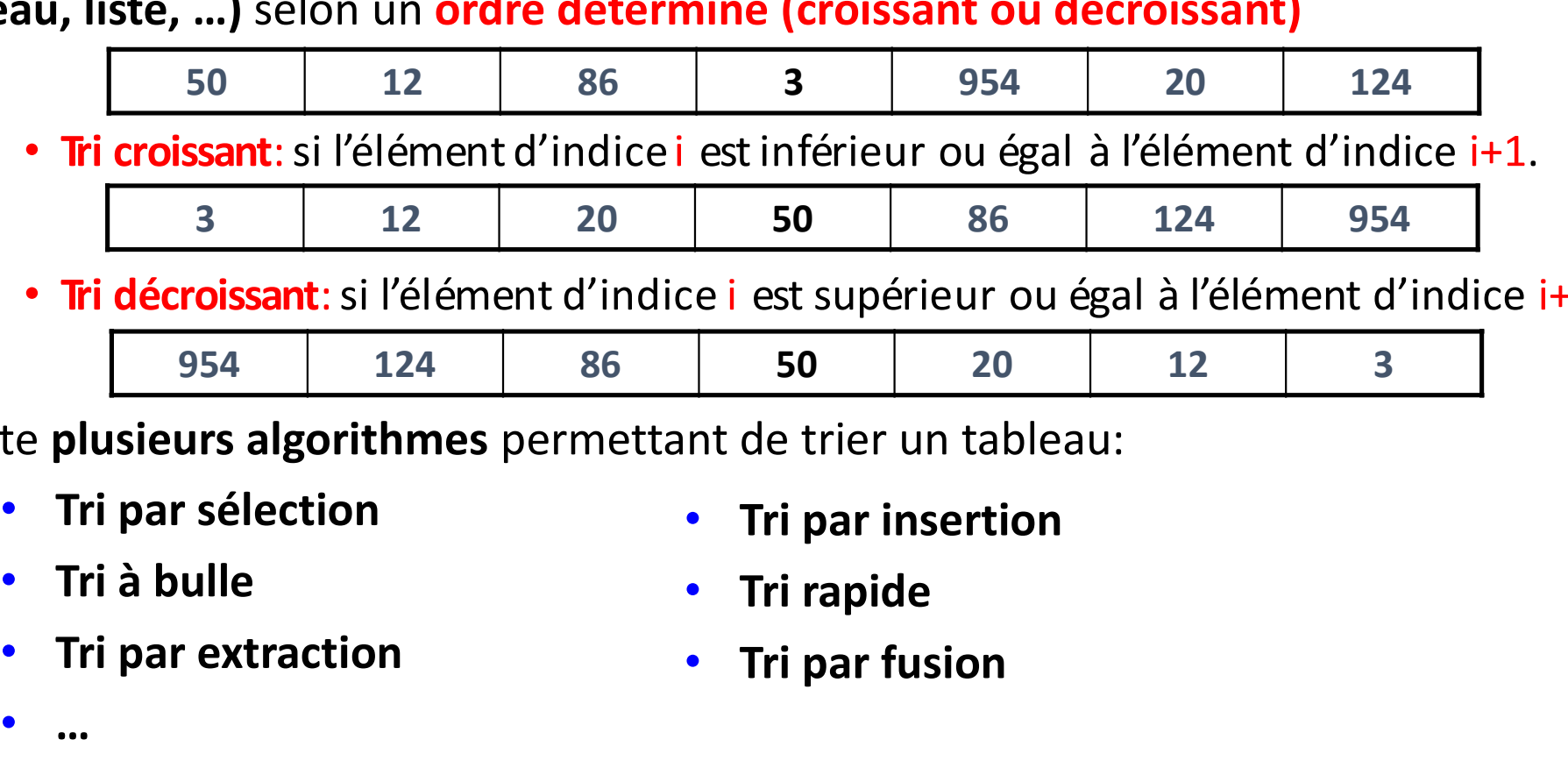

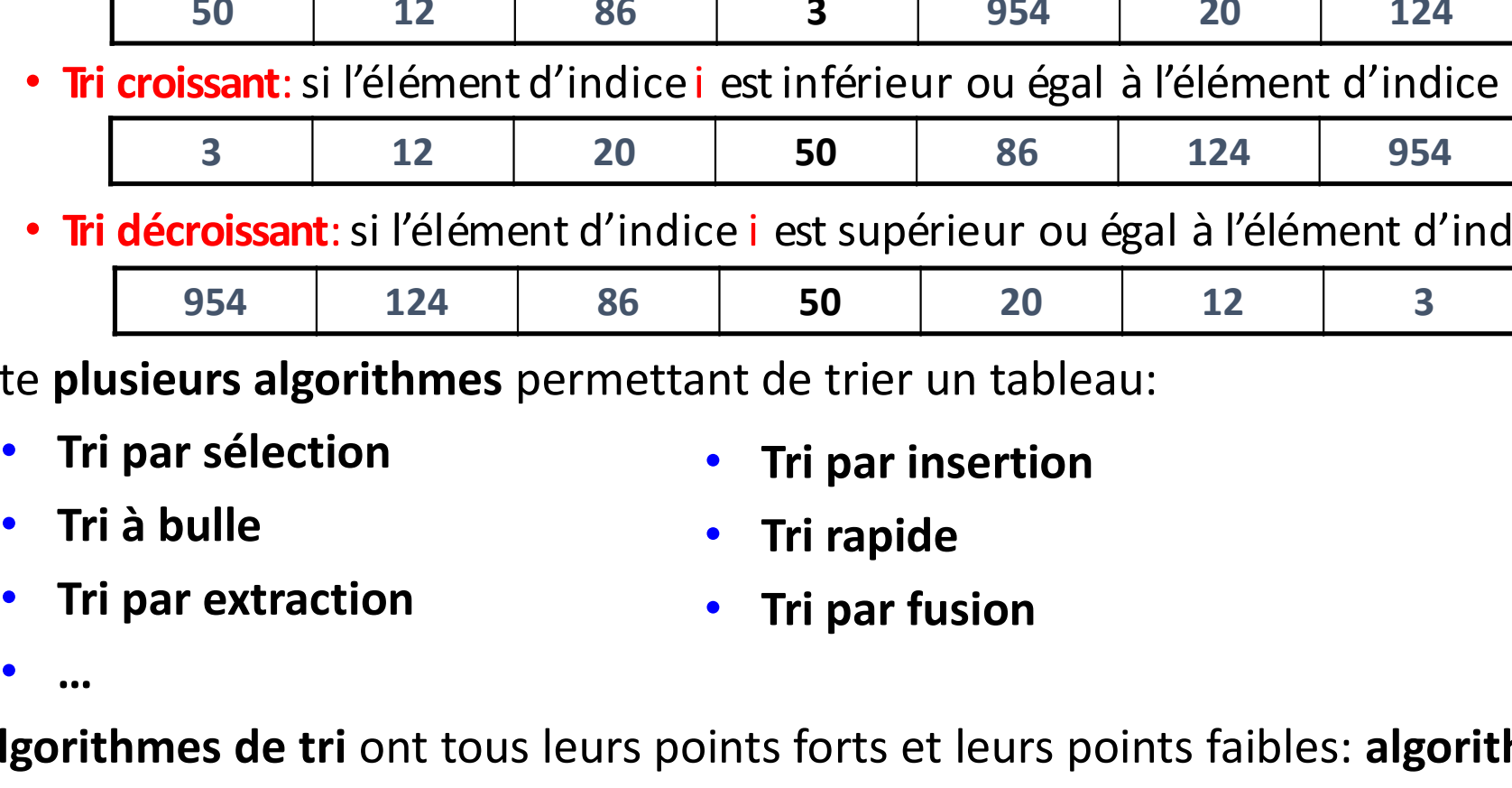

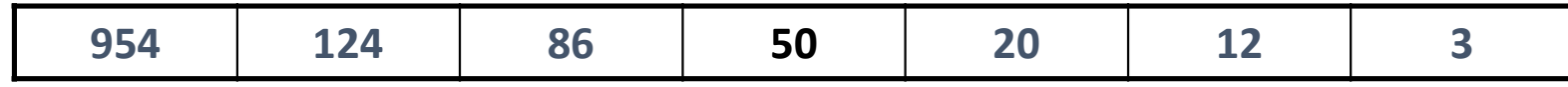

- - -
- 
- 

 $\bullet$  …  $\bullet$  …  $\bullet$ 

- 
- **Example 1994**<br>
 Tri décroissant: si l'élément d'indice i est supérieur ou égal à l'élément d'indice i+1.<br> **Example 1994**<br>
 Il existe plusieurs algorithmes permettant de trier un tableau:<br>
 Tri par insertion<br>
 Tri par • Tri décroissant: si l'élément d'indice i est supérieur ou égal à l'élément d'indice<br>
954 124 86 50 20 12 3<br>
• Il existe plusieurs algorithmes permettant de trier un tableau:<br>
• Tri par sélection<br>
• Tri par insertion<br>
• T 28 est inférieur ou égal à l'élément d'indice i+1.<br>
50 86 124 954<br>
ce i est supérieur ou égal à l'élément d'indice i+1.<br>
50 20 12 3<br>
nt de trier un tableau:<br>
• Tri par insertion<br>
• Tri par fusion<br>
• Tri par fusion<br>
• Tri par

# Principe:

- **Tri par sélection d'un tableau**<br> **Principe:**<br>
1. Rechercher le plus petit élément du tableau et l'échanger avec le premier<br>
2. Rechercher le plus petit élément entre les **positions 2 et n** et l'échanger avec le<br>
deuxième élément
- **Tri par sélection d'un tableau<br>
Principe:**<br>
1. Rechercher le plus petit élément du tableau et l'échanger avec le premier<br>
2. Rechercher le plus petit élément entre les **positions 2 et n et** l'échanger avec le<br>
deuxième él deuxième élément
- **Tri par sélection d'un tableau**<br>
2. Rechercher le plus petit élément du tableau et l'échanger avec le premier<br>
2. Rechercher le plus petit élément entre les **positions 2 et n** et l'échanger avec le<br>
deuxième élément<br>
3. R troisième élément **Tri par sélection d'un tablea<br>
Principe:**<br>
1. Rechercher le plus petit élément du ta<br>
élément<br>
2. Rechercher le plus petit élément entre<br>
deuxième élément<br>
3. Rechercher le plus petit élément entre<br>
troisième élément<br>
4.
- 

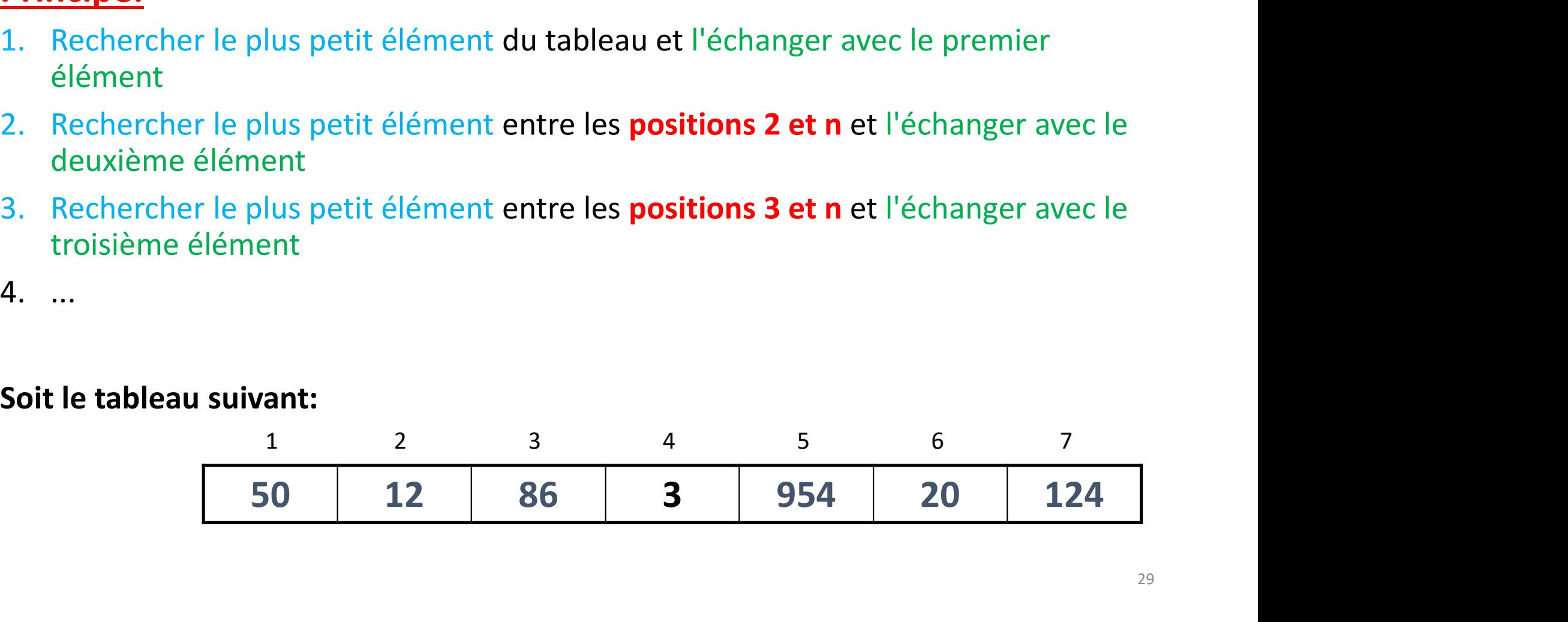

| Tri par sélection d'un tableau                 |    |                |    |                 |     |    |     |
|------------------------------------------------|----|----------------|----|-----------------|-----|----|-----|
|                                                |    |                |    |                 |     |    |     |
|                                                |    |                |    |                 |     |    |     |
| 1. Rechercher le plus petit élément du tableau |    | $\overline{2}$ | 3  | 4               | 5   | 6  | 7   |
|                                                | 50 | 12             | 86 | $3\overline{)}$ | 954 | 20 | 124 |
|                                                |    |                |    |                 |     |    |     |
| et l'échanger avec le premier élément          |    |                | 3  | 4               | 5   | 6  | 7   |

et l'échanger avec le premier élément<br>
1 2 3 4 5

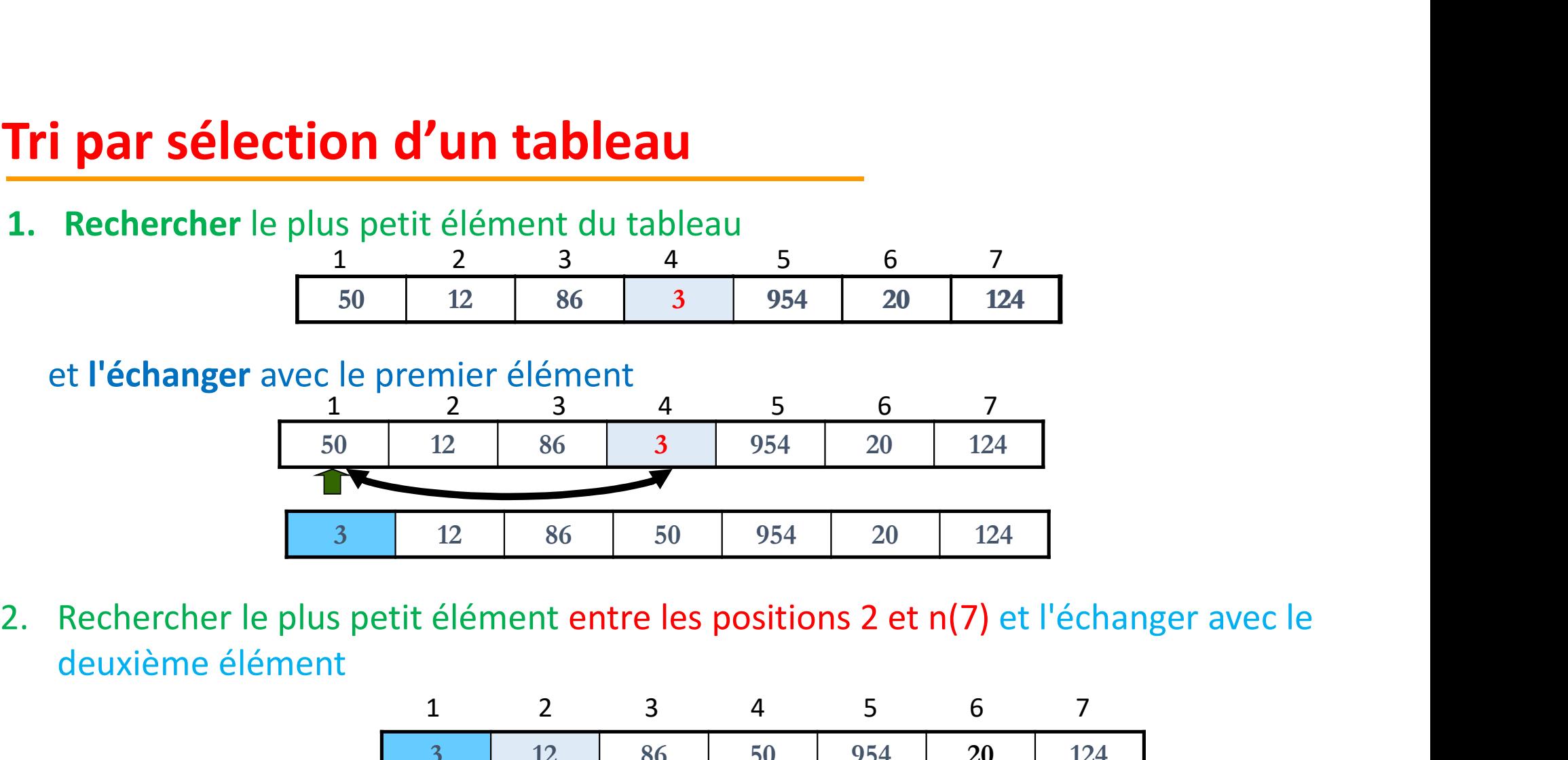

deuxième élément

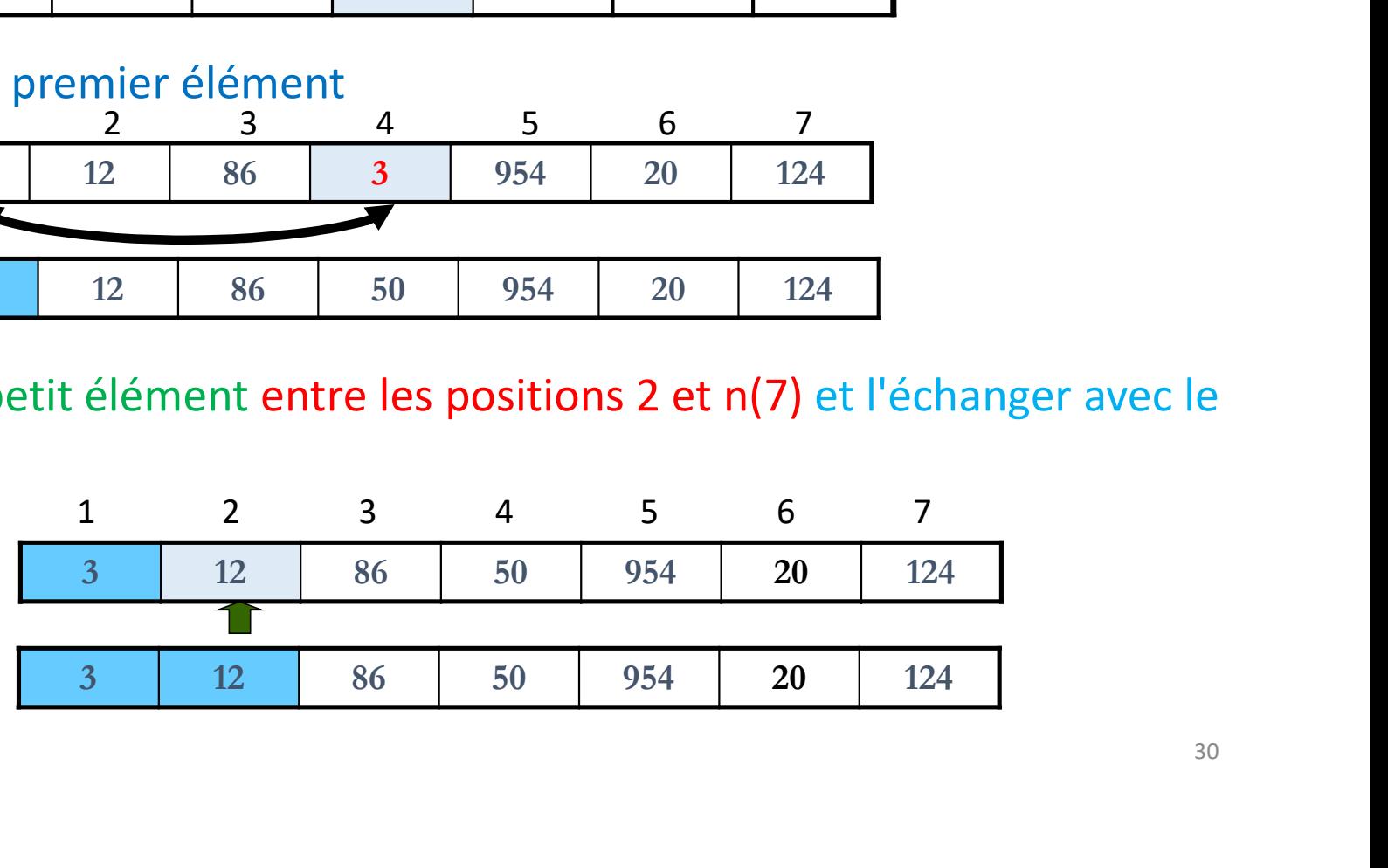

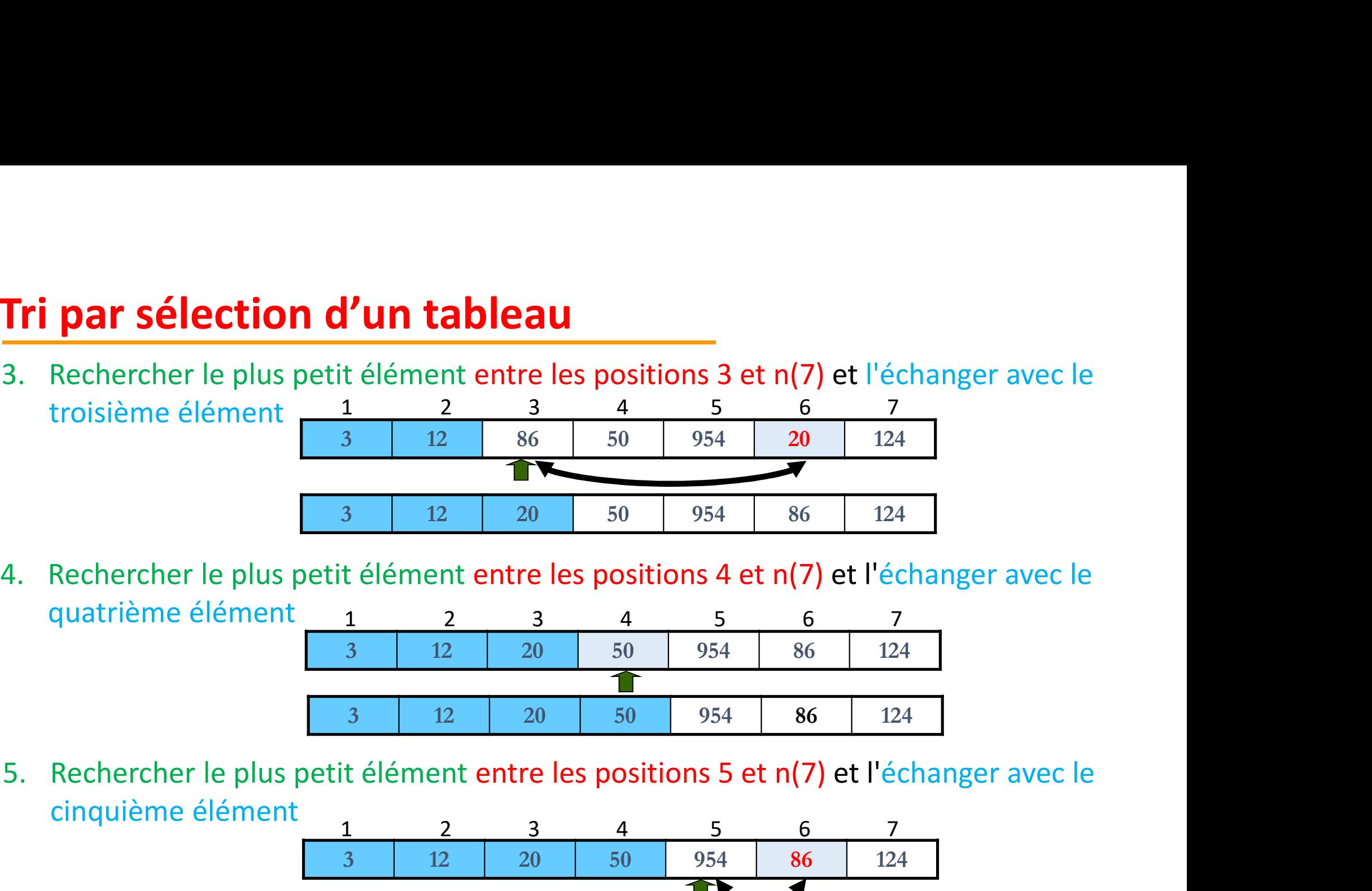

quatrième élément 1 2 3 4 5 6 7

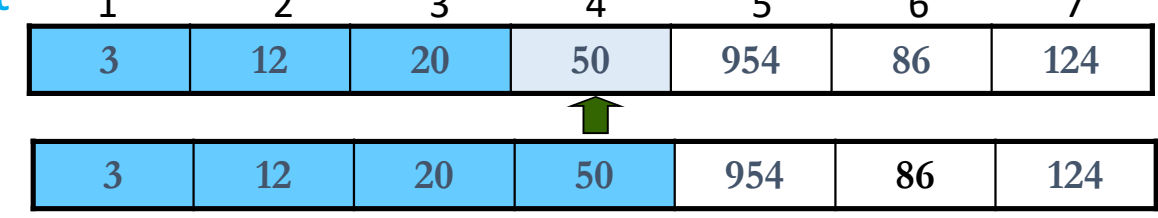

cinquième élément

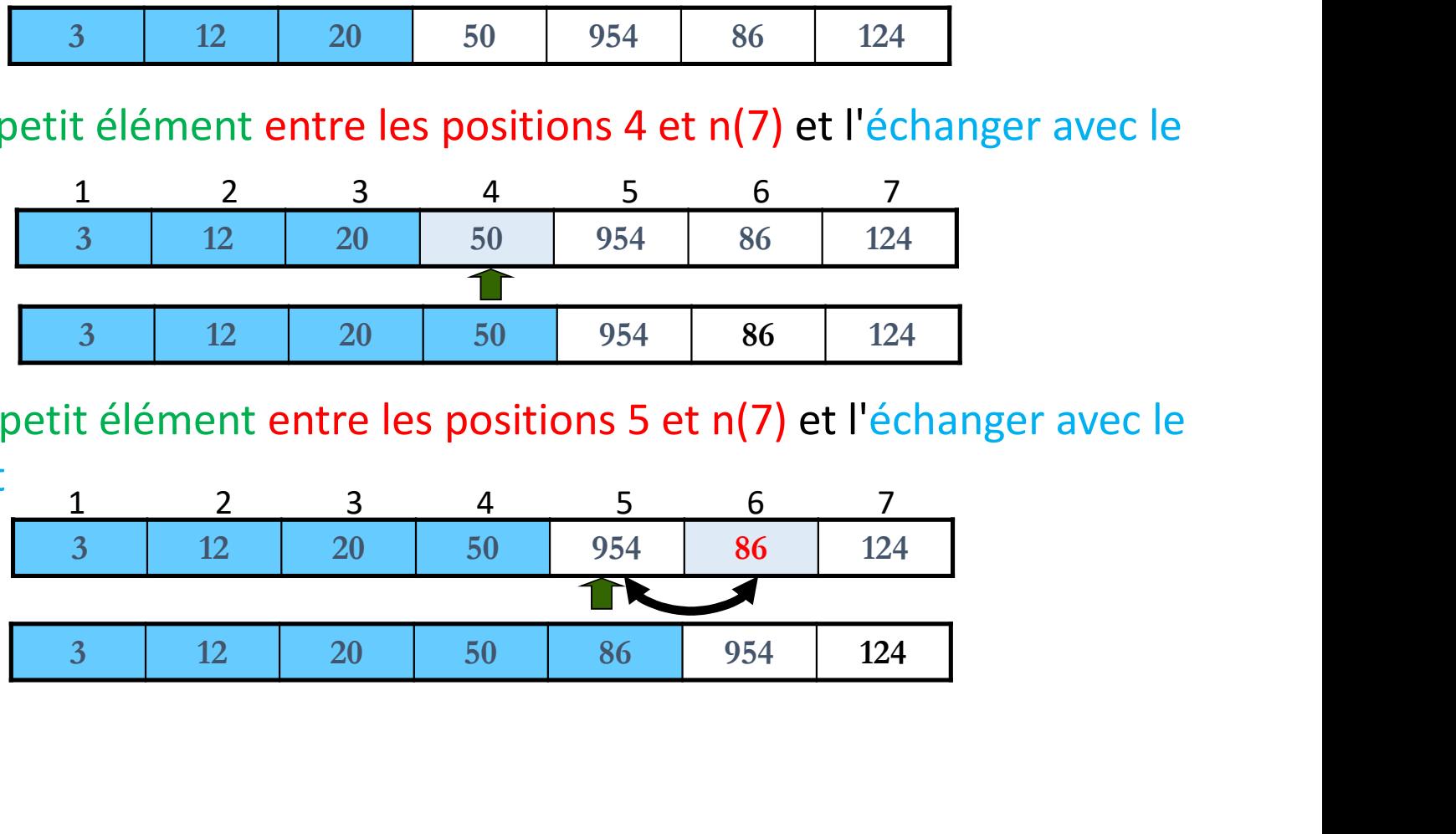

**Tri par sélection d'un tableau**<br>
5. Rechercher le plus petit élément entre les positions 5 et n(7) et l'échanger avec le<br>
cinquième élément<br>  $3$   $12$   $20$   $50$   $954$   $86$   $124$ cinquième élément

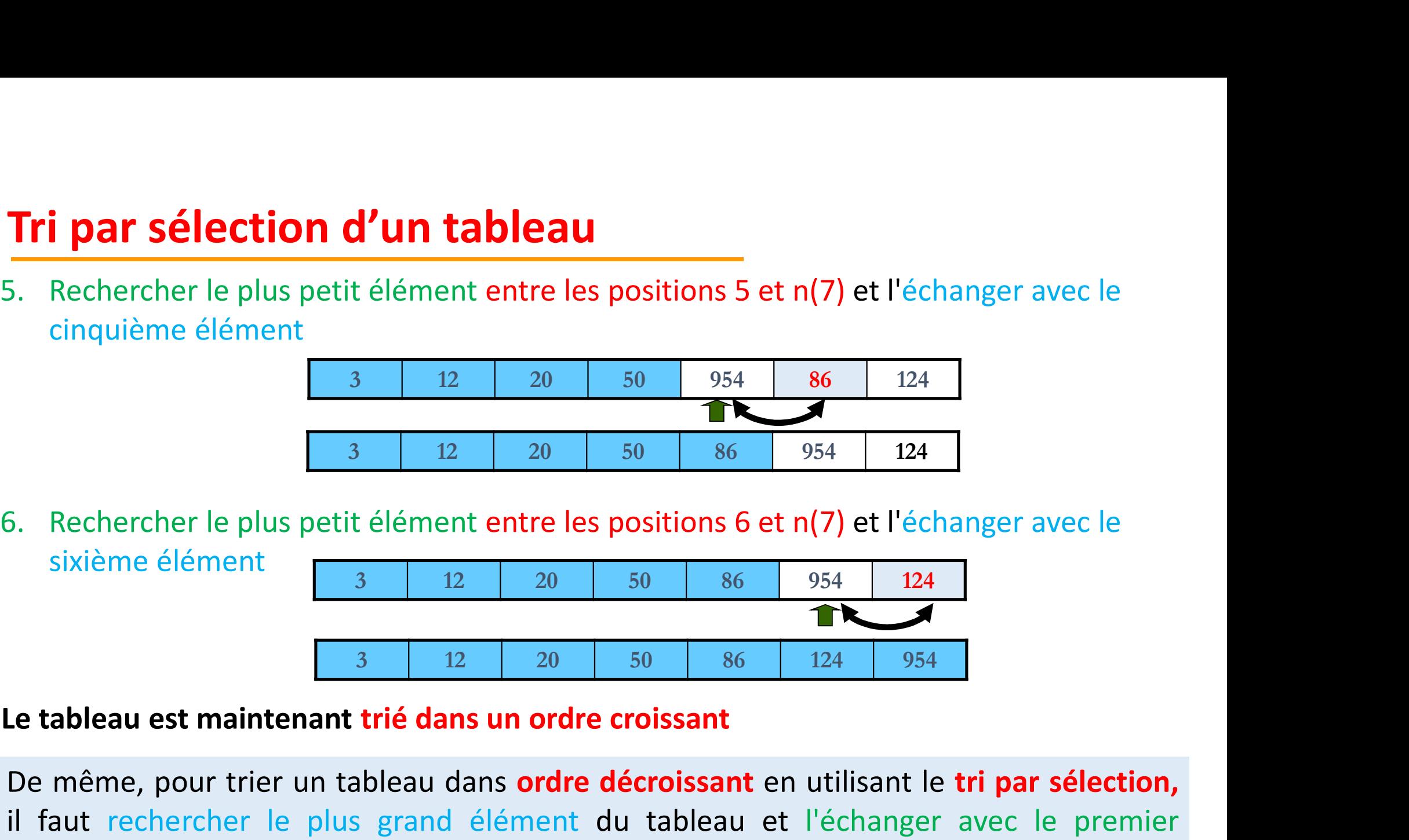

sixième élément

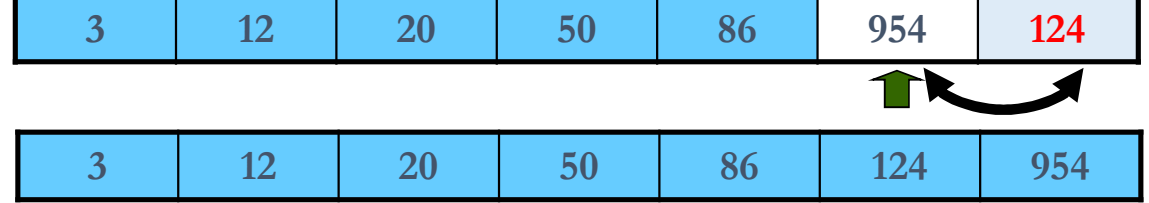

 $\begin{array}{|c|c|c|c|c|}\n\hline\n & 3 & 12 & 20 & 50 & 86 & 954 & 124 \\
\hline\n\end{array}$ <br>
De même, pour trier un tableau dans **ordre décroissant**<br>
De même, pour trier un tableau dans **ordre décroissant** en utilisant le **tri par sélection,**<br>
d'ali 3  $\frac{12}{20}$   $\frac{20}{50}$   $\frac{86}{54}$   $\frac{954}{24}$ <br>5. Rechercher le plus petit élément entre les positions 6 et n(7) et l'échanger avec le sixième élément<br>**1**  $\frac{3}{2}$   $\frac{12}{20}$   $\frac{20}{50}$   $\frac{50}{86}$   $\frac{954}{124}$   $\$ S. Rechercher le plus petit élément entre les positième élément<br>  $\begin{array}{|c|c|c|}\n \hline\n & 3 & 12 & 20 \\
\hline\n\end{array}$ <br> **Le tableau est maintenant trié dans un ordre crite défensent du le plus grand élément du**<br>
élément ...

# Algorithme du tri par sélection d'un tableau

```
Pour i allant de 1 à N-1 faire
     indice_min \leftarrow i;
                 Pour j \leftarrow i+1 à N faire //Chercher la plus petite valeur dans le sous tableau de droite
                             Si (T[j] < T[indice_min]) alors
                                         indice_min \leftarrow j;
                             Finsi
                  thme du tri par sélection d'un table<br>
Ilant de 1 à N-1 faire<br>
P_min \leftarrow i;<br>
Pour j \leftarrow i+1 à N faire //Chercher la plus peti<br>
Si (T[j] < T[indice_min]) alors<br>
indice_min \leftarrow j;<br>
Finsi<br>
Finpour j<br>
Si ( i <> indice_m
                             Si ( i <> indice_min) alors //on a trouvé une valeur minimale ayant indice_min
                                         Aide \leftarrow T[indice_min];
                                         T[indice\_min] \leftarrow T[i];T[i] \leftarrow Aide;
                             Finsi
\begin{align*} \n\text{Indice\_min} \leftarrow \mathbf{j};\n\end{align*}<br>
Finpour j\begin{align*}\n\text{Si (i <> induce\_min) alors // on a t} \\
\text{Aide} \leftarrow \text{T[indice\_min]};\n\end{align*}<br>
\begin{align*}\n\text{T}[i] \leftarrow \text{Aide};\n\end{align*}<br>
Finpour i
```
- **Tri à bulle d'un tableau<br>1. Parcourir tout le tableau en comparant successivement les éléments du tableau<br>2. Permuter les deux éléments comparés s'ils ne sont pas dans l'ordre. à bulle d'un tableau**<br>Parcourir tout le tableau en comparant suce<br>deux à deux.<br>Permuter les deux éléments comparés s'ils ne<br>Cette opération est répétée plusieurs fo
- 
- **Tri à bulle d'un tableau**<br>
1. Parcourir tout le tableau en comparant successivement les éléments du tableau<br>
deux à deux.<br>
2. Permuter les deux éléments comparés s'ils ne sont pas dans l'ordre.<br>
3. Cette opération est rép **Tri à bulle d'un tableau**<br>
1. Parcourir tout le tableau en comparant successivement les éléments du tableau<br>
deux à deux.<br>
2. Permuter les deux éléments comparés s'ils ne sont pas dans l'ordre.<br>
3. Cette opération est rép **à bulle d'un tableau**<br>Parcourir tout le tableau en comparant successivement les éléments du tablea<br>deux à deux.<br>Permuter les deux éléments comparés s'ils ne sont pas dans l'ordre.<br>Cette opération est répétée plusieurs foi **Tri à bulle d'un tableau**<br>
1. Parcourir tout le tableau en comparant successi<br>
deux à deux.<br>
2. Permuter les deux éléments comparés s'ils ne son<br>
3. Cette opération est répétée plusieurs fois ju<br>
entièrement parcouru san 1. Parcourir tout le tableau en comparant :<br>
deux à deux.<br>
2. Permuter les deux éléments comparés s'ils<br>
3. Cette opération est répétée plusieurs<br>
entièrement parcouru sans réaliser aucune<br>
Soit le **tableau suivant :**<br>
Pr 2. Permuter les deux éléments comparés<br>
3. Cette opération est répétée plusie<br>
entièrement parcouru sans réaliser au<br>
Soit le **tableau suivant** :<br> **Premier passage :**<br>
1. On se positionne dans la 1<sup>ere</sup> case :<br>
50>12 → On 2. Permuter les deux éléments comparés<br>
3. Cette opération est répétée plusie<br>
entièrement parcouru sans réaliser au<br>
Soit le **tableau suivant :**<br> **Premier passage :**<br>
1. On se positionne dans la 1<sup>ere</sup> case :<br>
50>12 → On

# Premier passage :

- $50>12$   $\rightarrow$  On permute
- 50<86  $\rightarrow$  Pas de permutation
- $86>3$   $\rightarrow$  On permute
- $86 < 954$   $\rightarrow$  Pas de permutation  $12$

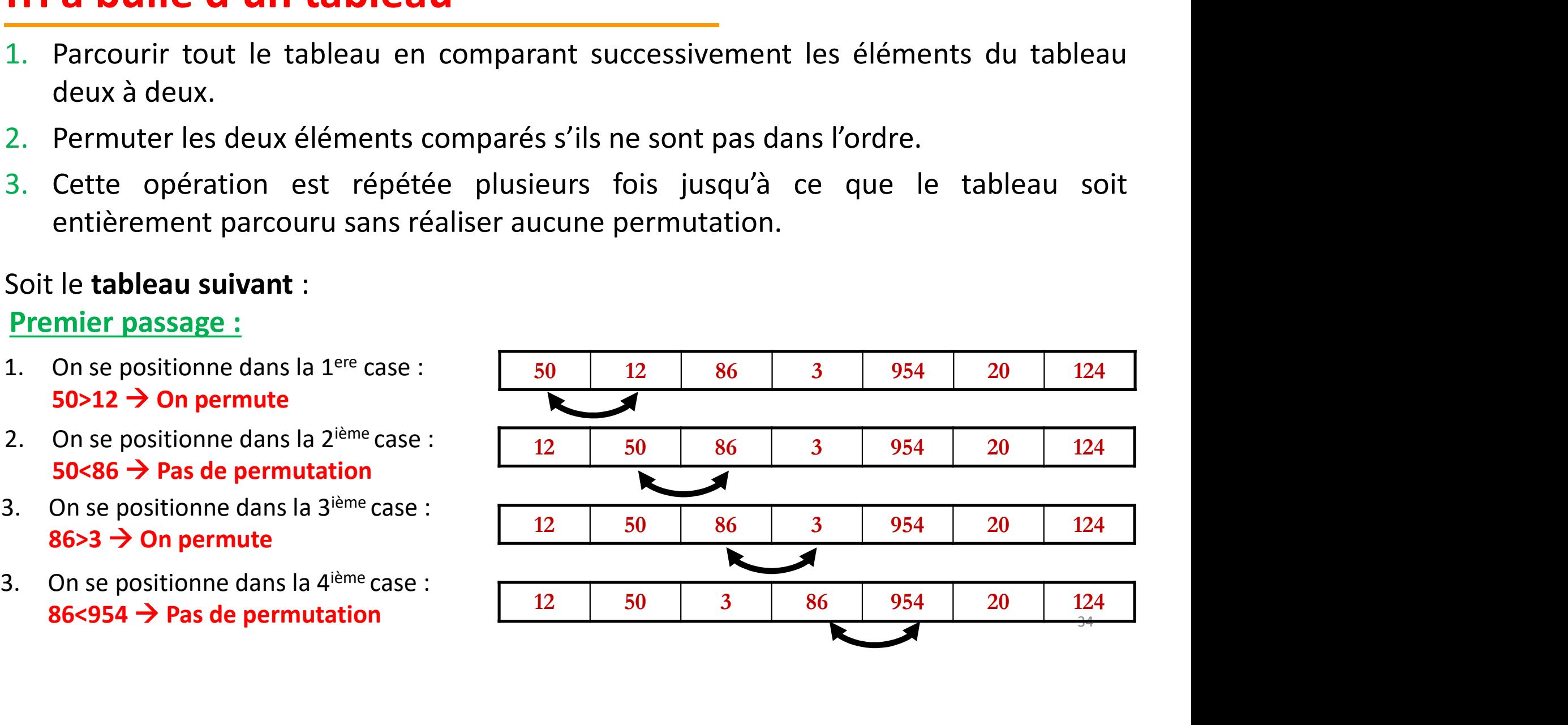

- 86<954  $\rightarrow$  Pas de permutation
- **Tri à bulle d'un tableau**<br>
4. On se positionne dans la 4<sup>ième</sup> case :<br>
86<954  $\rightarrow$  Pas de permutation<br>
5. On se positionne dans la 5<sup>ième</sup> case :<br>
954>20  $\rightarrow$  On permute<br>
6. On se positionne dans la 6<sup>ième</sup> case : 954>20  $\rightarrow$  On permute
- 954>124  $\rightarrow$  On permute

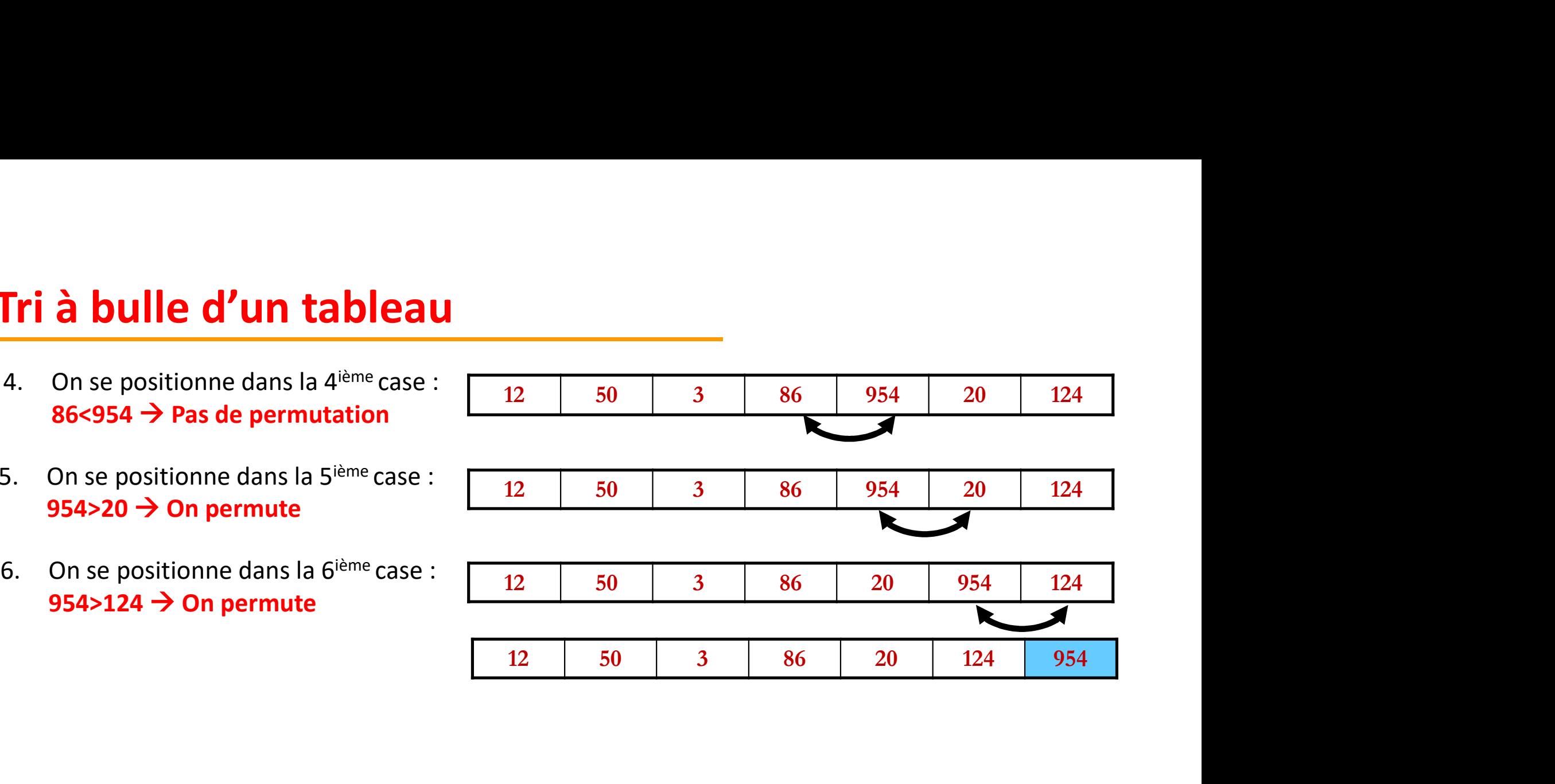

# Remarques :

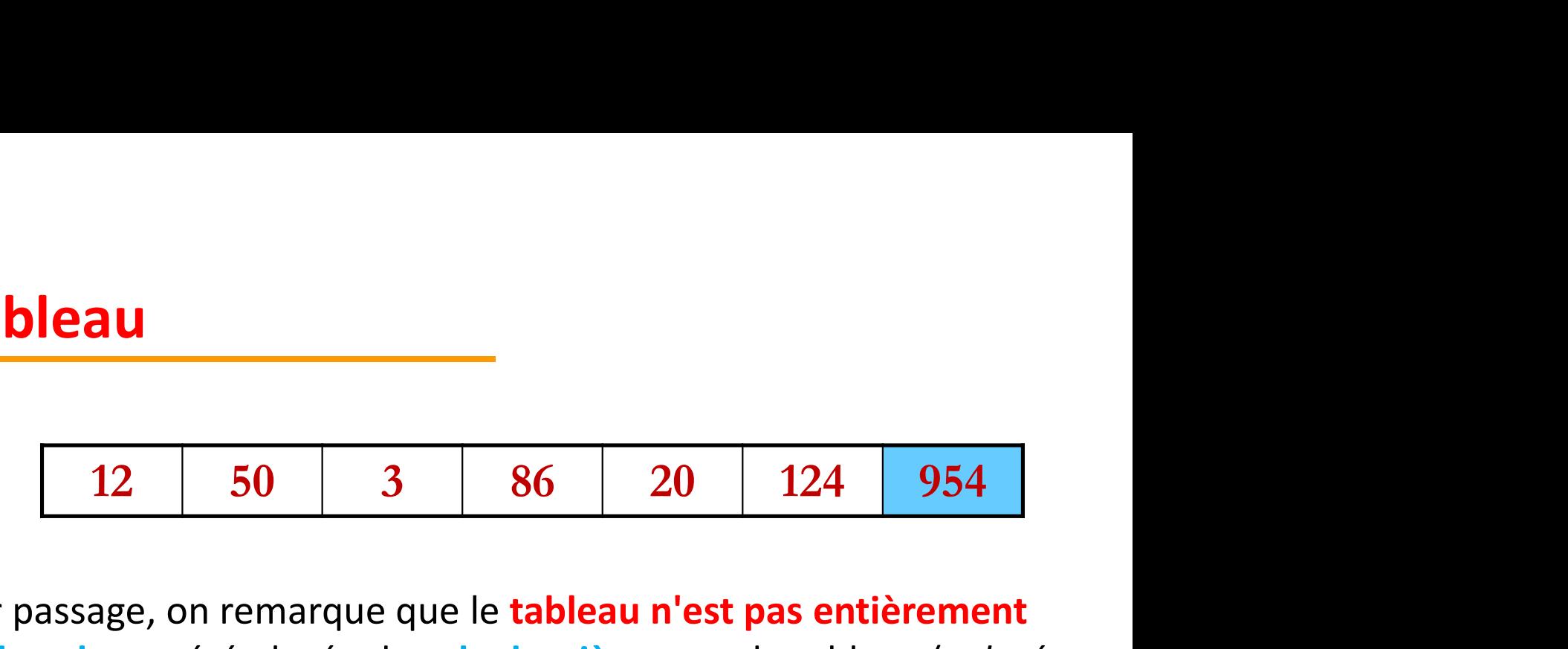

- **12 50 3 6 20 124 51.**<br>
1. A l'issue de ce premier passage, on remarque que le tableau n'est pas entièrement<br>
1. A l'issue de ce premier passage, on remarque que le tableau n'est pas entièrement<br>
1. A l'issue de ce premier trié, mais la *plus grande valeur* a été placée dans la dernière case du tableau (*colorée* en bleu). **2.** Il faut effectuer plusieurs passages en vérifiant à chaque passage si des permutations ont eu lieu.<br>
2. Il faut effectuer plusieurs passages en vérifiant à chaque passage si des permutations ont eu lieu.<br>
3. Quand un **3.** Cuand une permutation au moins a eu lieu lors d'au passage, il faut en relancer un dure<br>
3. Quand une permutation au moins a eu lieu lors d'au passage si des permutations ont eu lieu.<br>
4. Il faut effectuer plusieurs 1. A l'issue de ce premier passage, on remarque que le **tableau n'est pas entièreme**<br>trié, mais la plus grande valeur a été placée dans la dernière case du tableau <u>(col<br>en bleu</u>).<br>2. Il faut effectuer plusieurs passages e
- ont eu lieu.
- autre
- 

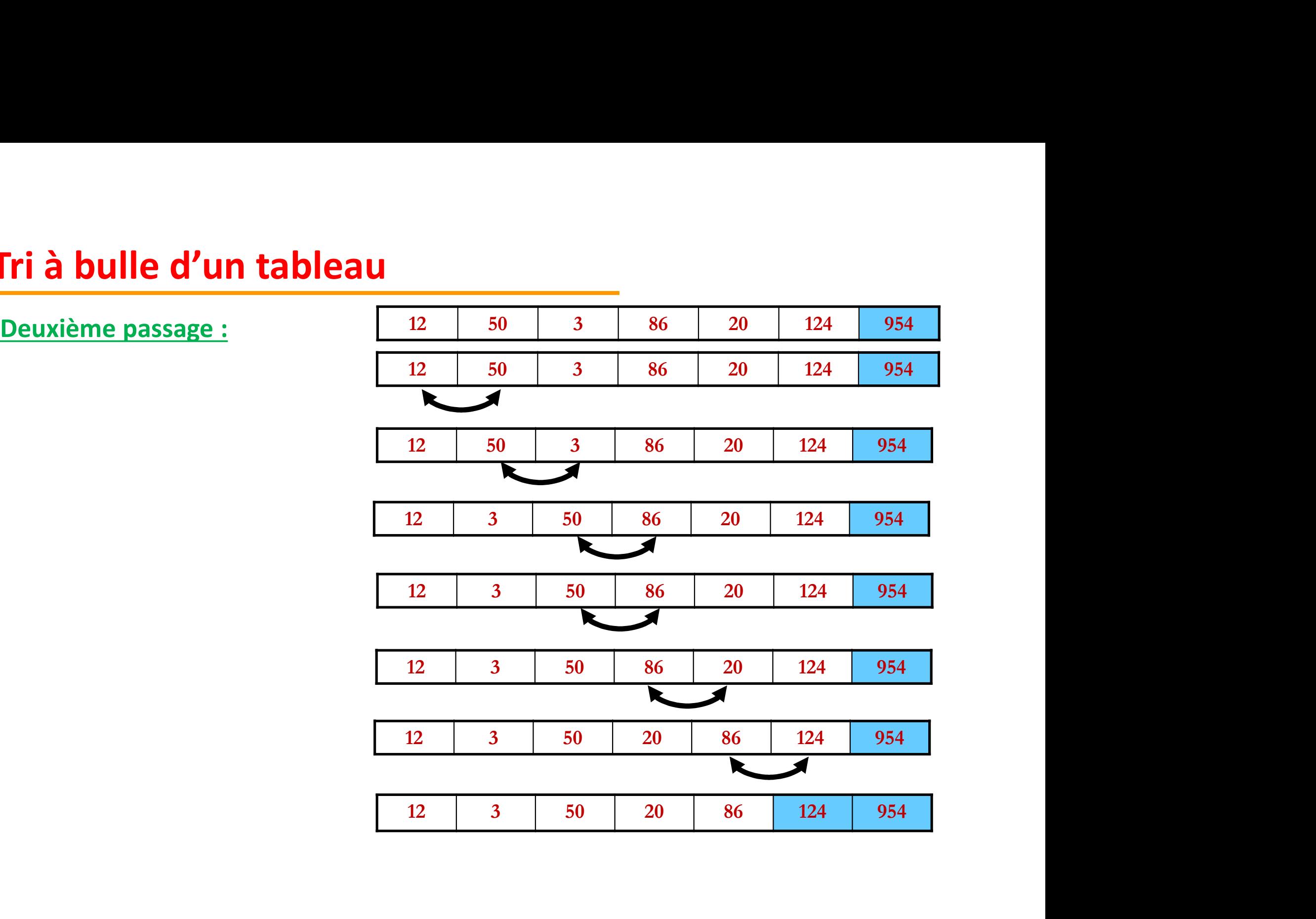

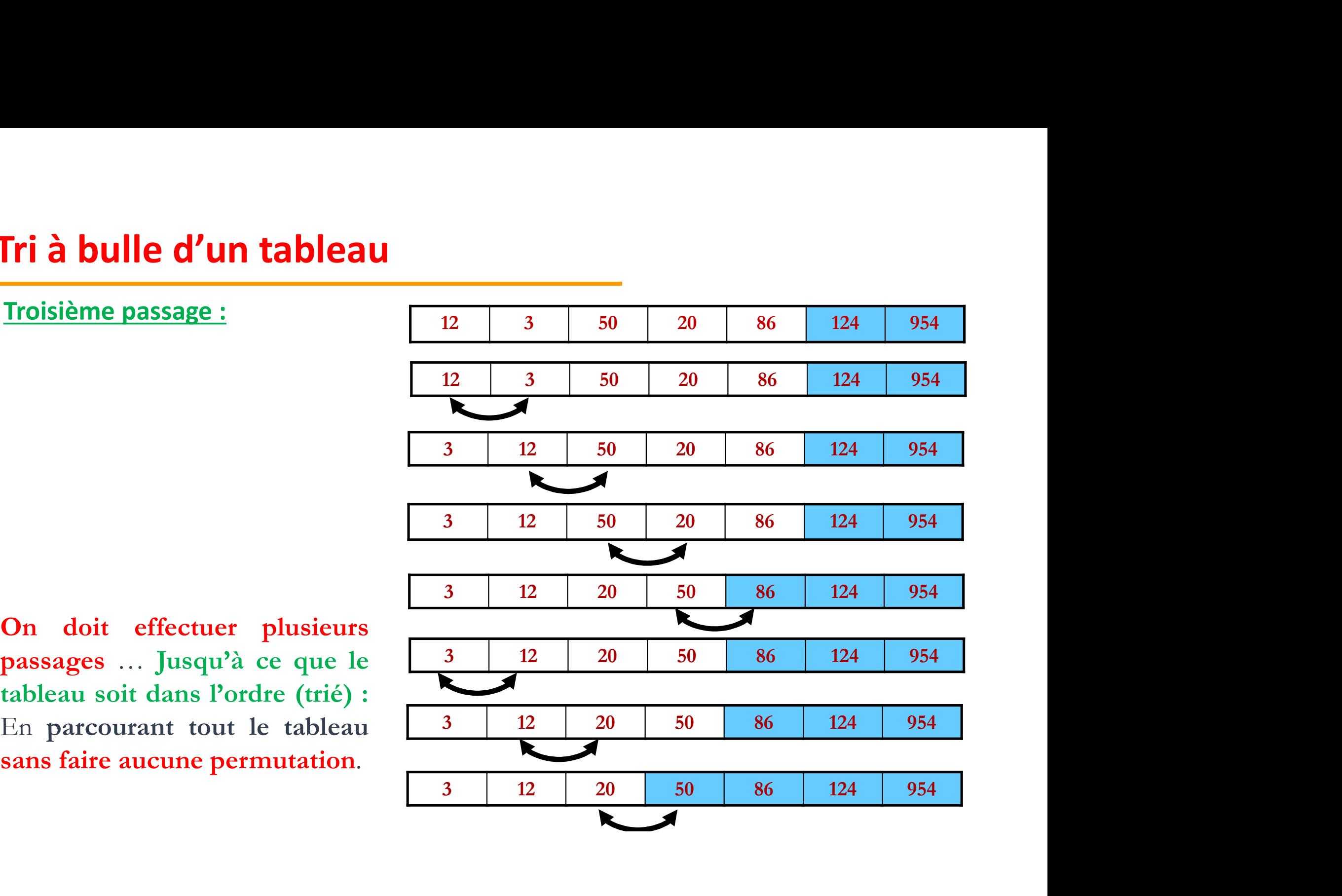

```
terme_tri \leftarrow N-1;
Répéter 
            ordre \leftarrow vrai;
             a bulle d'un tableau<br>
e_tri \leftarrow N-1;<br>
ter<br>
ordre \leftarrow vrai;<br>
Pour i allant de 1 à terme_tri faire<br>
Si (T[i] > T[i+1]) alors<br>
Aide \leftarrow T[i];<br>
Tii \leftarrow T[i+1]
                        Si (T[i] > T[i+1]) alors
                                    Aide \leftarrow T[i];
                                    T[i] \leftarrow T[i+1];
                                    T[i+1] \leftarrow Aide;
                                    ordre \leftarrow faux;
                        Finsi
            Finpour
            Si (ordre = faux) alors
                         i allant de 1 à terme_tri faire<br>
Si (T[i] > T[i+1]) alors<br>
Aide \leftarrow T[i];<br>
T[i] \leftarrow T[i+1];<br>
T[i+1]\leftarrow Aide;<br>
ordre \leftarrow faux;<br>
Finsi<br>
ur<br>
dre = faux) alors<br>
terme_tri \leftarrow terme_tri -1;<br>
dre = vrai)
            Finsi
Jusqu'à (ordre = vrai)
```
# Tri par extraction

**Tri par extraction**<br>Cette méthode utilise en plus du tableau à trier un deuxième tableau dans lequel on<br>place les éléments triés :<br>• On cherche le plus petit élément min dans le premier tableau T1 et on le place au **Tri par extraction**<br>
Cette méthode utilise en plus du tableau à trier un deuxièm<br>
place les éléments triés :<br>
• On cherche le plus **petit élément min** dans le premier ta<br>
début du deuxième tableau T2.

- On cherche le plus petit élément min dans le premier tableau T1 et on le place au
- **Ti par extraction**<br>
ette méthode utilise en plus du tableau à trier un deuxième tableau dans lequel on<br> **EDEC ENSUITE DU DEVAINT DU DE CONTRO DE PRES ENSUITE DE PRES ENSUITE DU DE PRES ENSUITE DE POISS PENSUITE DE POIS PE Et on le place dans T2** jusqu'à ce que tous les éléments triés :<br> **Encontrant T2** et on le plus petit élément min dans le premier tableau T1 et on le place au début du deuxième tableau T2.<br> **Ensuite on cherche le plus pet par extraction**<br>
e méthode utilise en plus du tableau à trier un deuxième tableau dans lequel de les éléments triés :<br>
On cherche le plus **petit élément min** dans le premier tableau T1 et on le place a<br>
début du deuxième Soit un tableau T1 suivant contient 6 entiers (notes d'étudiants, valeur spéciale = 21) :<br>
T1 suivant contient 6 entiers (notes d'étudiants, valeur spéciale du T1 et on le place dans T2 jusqu'à ce que tous les éléments so
- 

Exemple:

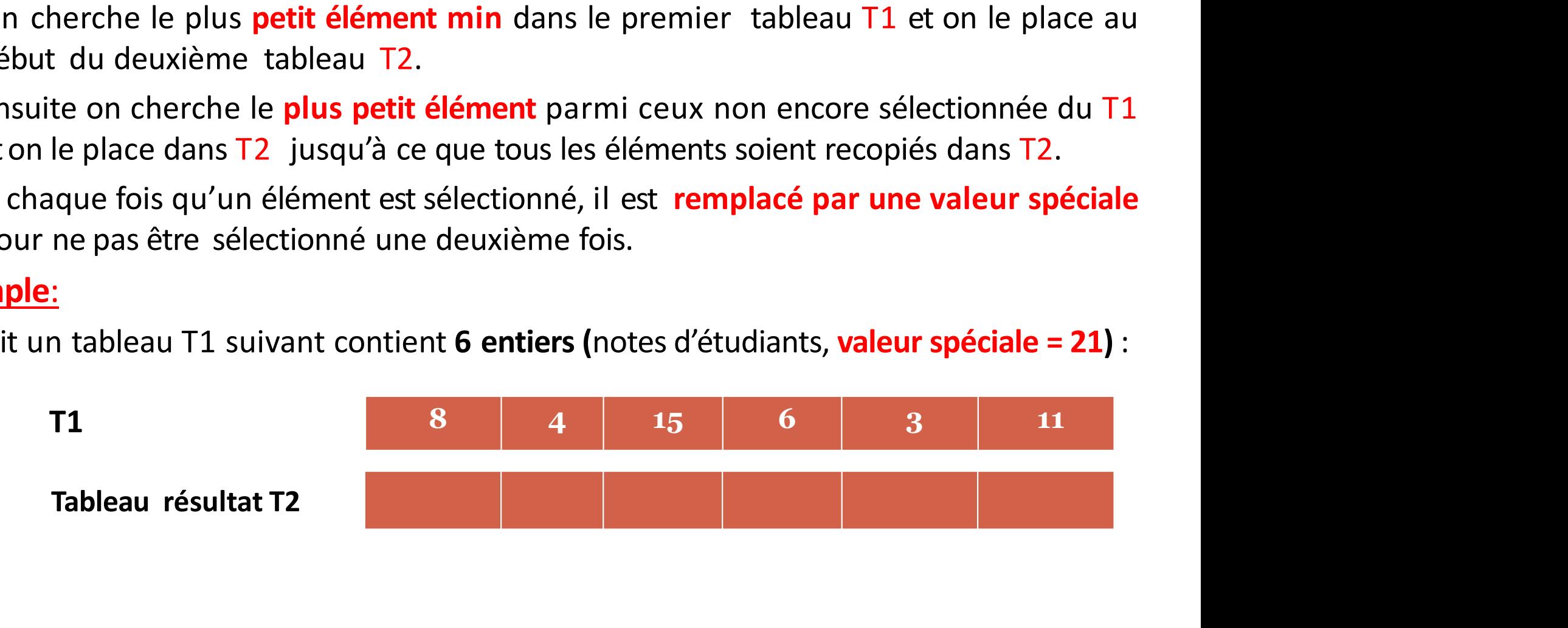

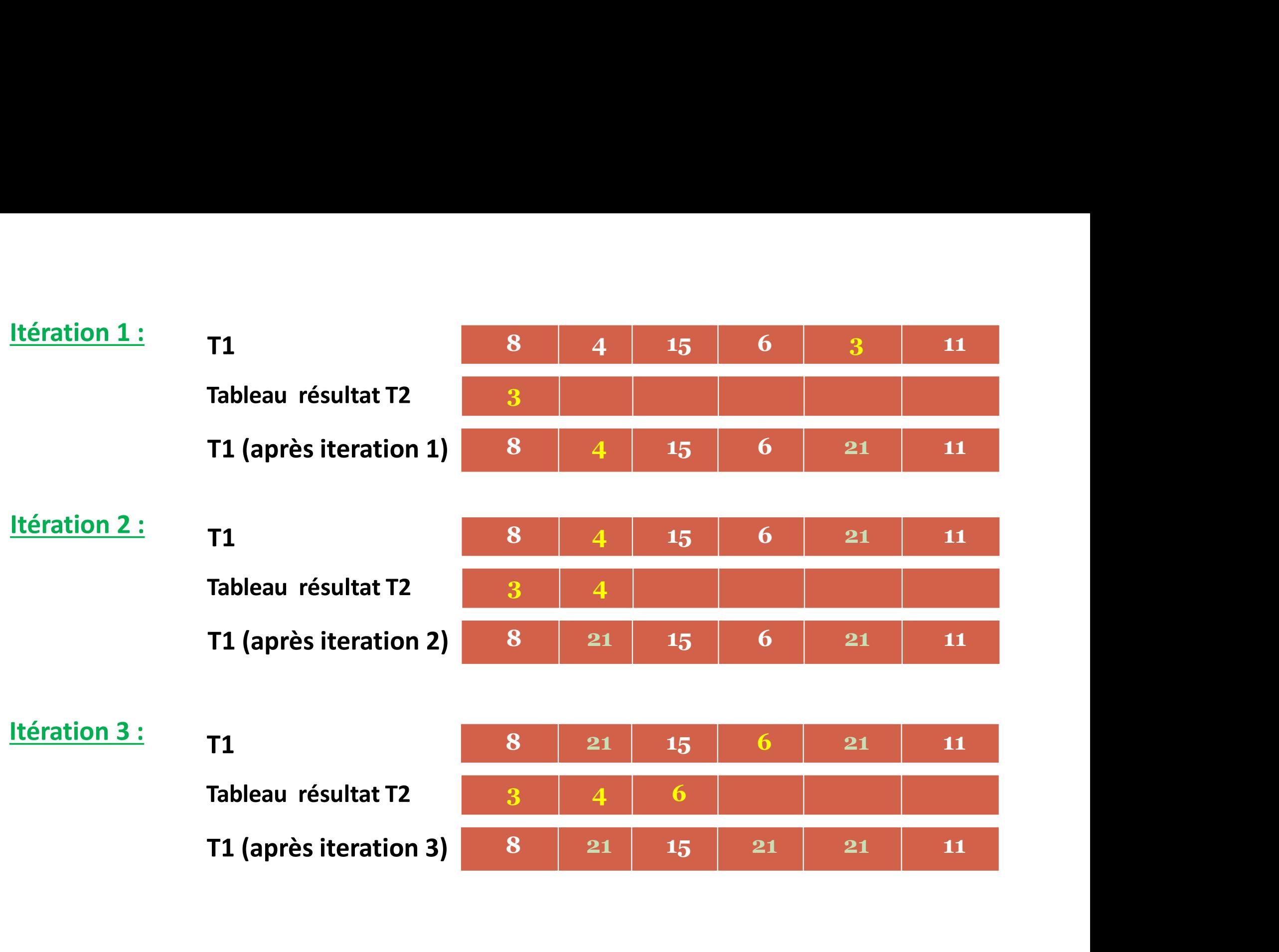

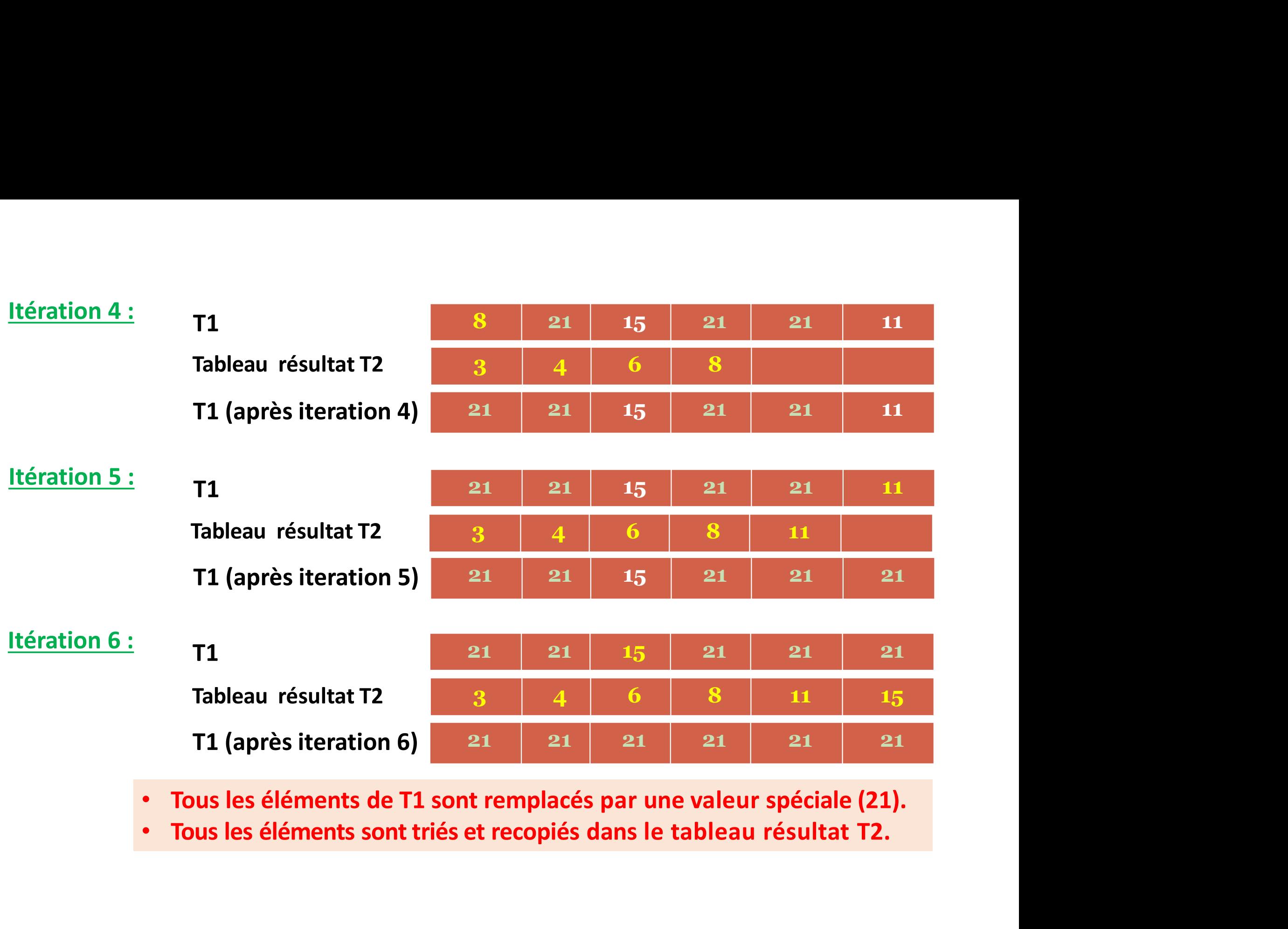

# Tri par extraction

```
Algorithme triParExtraction;
      Var
                      T1, T2 : tableau[1..100] de réel; 
                      ar extraction<br>
thme triParExtraction;<br>
T1, T2 : tableau[1..100] de réel;<br>
i, j, max, N, ind : entier;<br>
at<br>
Répéter Ecrire("saisir la dimension N du tableau");
      Début 
                              Répéter
                                                        action<br>
Intextraction;<br>
bleau[1..100] de réel;<br>
, ind : entier;<br>
Ecrire("saisir la dimension N du tableau");<br>
Lire(N);<br>
(N>=0 ET N<=100);<br>
alors
                              Lire(N);<br>Jusqu'à (N>=0 ET N<=100);
                               Extraction<br>
Exerce Exerces<br>
EXECUTE:<br>
T2 : tableau[1..100] de réel;<br>
max, N, ind : entier;<br>
Répéter<br>
Ecrire("saisir la dimension N du tableau");<br>
Lire(N);<br>
Jusqu'à (N>=0 ET N<=100);<br>
Si (N=0) alors<br>
Ecrire("le table
                               Extraction<br>
Extraction<br>
Extraction<br>
Extraction<br>
Extraction<br>
Extraction<br>
Extraction<br>
Extraction<br>
Extraction<br>
Extract<br>
Extract<br>
Extract<br>
Extract<br>
Extract<br>
Extract<br>
Extract<br>
Extract<br>
Extract
                                                        action<br>
In Extraction;<br>
bleau[1..100] de réel;<br>
, ind : entier;<br>
Ecrire("saisir la dimension N du tableau");<br>
Lire(N);<br>
(N>=0 ET N<=100);<br>
alors<br>
Ecrire("le tableau est vide");<br>
// Saisie des éléments du tableau<br>
P
                              Sinon
                                                        Markraecien,<br>
bleau[1..100] de réel;<br>
, ind : entier;<br>
Ecrire("saisir la dimension N du tableau");<br>
Lire(N);<br>
(N>=0 ET N<=100);<br>
) alors<br>
Ecrire("le tableau est vide");<br>
// Saisie des éléments du tableau<br>
Pour i ← 1 à N f
                                                        bleau[1..100] de réel;<br>, ind : entier;<br>.<br>Ecrire("saisir la dimension N du tableau");<br>Lire(N);<br>(N>=0 ET N<=100);<br>alors<br>Ecrire("le tableau est vide");<br>// Saisie des éléments du tableau<br>Pour i \leftarrow 1 à N faire<br>Ecri
                                                                                (saisir la dimension N du tableau");<br>
"ET N<=100);<br>
"le tableau est vide");<br>
"le tableau est vide");<br>
"<br>
e des éléments du tableau<br>
"Extrice("entrer l'élément T1 ", i); Lire(T1[i]);<br>
ri<br>
e des éléments du tableau avant le
                                                        Forince ("saisir la dimension N du tableau");<br>
Lire(N);<br>
(N>=0 ET N<=100);<br>
alors<br>
Ecrire("le tableau est vide");<br>
// Saisie des éléments du tableau<br>
Pour i \leftarrow 1 à N faire<br>
Ecrire("entrer l'élément T1 ", i); Lire(T1[<br>

                                                        ("Saisir la dimension N du tableau");<br>
Lire(N);<br>
(N>=0 ET N<=100);<br>
alors<br>
Ecrire("le tableau est vide");<br>
// Saisie des éléments du tableau<br>
Pour i ← 1 à N faire<br>
Ecrire("entrer l'élément T1 ", i); Lire(T1[i]);<br>
<b>Fi
                                                        Ecrire("saisir la dimension N du tableau");<br>
Lire(N);<br>
(N>=0 ET N<=100);<br>
alors<br>
Ecrire("le tableau est vide");<br>
// Saisie des éléments du tableau<br>
Pour i \leftarrow 1 à N faire<br>
Ecrire("entrer l'élément T1 ", i); Lire(T1[i]);<br>
                                                                               Ecrire(T1[i]); 
                                                       FinPour i
```

```
ind \leftarrow j;
                                       Finsi
                      \leftarrow 1000;<br>
i \leftarrow 1 à N faire<br>
ind \leftarrow 1;<br>
Pour j \leftarrow 2 à N faire<br>
Si(T1[ind]>T1[j]) alors<br>
ind \leftarrow j;<br>
Finsi<br>
FinPour j<br>
T2[i] \leftarrow T1[ind];<br>
T1[ind] \leftarrow max;
                                                T2[i] \leftarrow T1[ind];T1[ind] \leftarrow max;
  Pour i \leftarrow 1 à N faire<br>
ind \leftarrow 1;<br>
Pour j \leftarrow 2 à N faire<br>
Si(T1[ind] > T1[j]) alors<br>
ind \leftarrow j;<br>
Finsi<br>
FinPour j<br>
T2[i] \leftarrow T1[ind];<br>
T1[ind] \leftarrow max;<br>
FinPour i<br>
// affichage des éléments du tableau triés<br>
Pour i \leftarrow 1 à N faire<br>

  ind ∈ 1;<br>
Pour j ∈ 2 à N faire<br>
Si(T1[ind]>T1[j]) alors<br>
ind ∈ j;<br>
Finsi<br>
FinPour j<br>
T2[i] ∈ T1[ind];<br>
T1[ind] ∈ max;<br>
FinPour i<br>
// affichage des éléments du tableau triés<br>
Pour i ∈ 1 à N faire<br>
Ecrire(T2[i]);<br>
inPour i
Pour j \leftarrow 2 à N faire<br>
Si(T1[ind]>T1[j]) alors<br>
ind \leftarrow j;<br>
Finsi<br>
FinPour j<br>
T2[i] \leftarrow T1[ind];<br>
T1[ind] \leftarrow max;<br>
FinPour i<br>
// affichage des éléments du tableau triés<br>
Pour i \leftarrow 1 à N faire<br>
Ecrire(T2[i]);<br>

\text{max} \leftarrow 1000;
  \begin{array}{l} \mathsf{max}\leftarrow 1000;\ \mathsf{Pour}\ \mathsf{i}\ \leftarrow\ \mathsf{1}\ \mathsf{a}\ \mathsf{N}\ \mathsf{fair}\ \mathsf{ind}\leftarrow\ \mathsf{1};\ \mathsf{Pour}\ \mathsf{j}\ \leftarrow\ \mathsf{2}\ \mathsf{a}\ \mathsf{N}\ \mathsf{fair}\ \mathsf{S}\ \mathsf{i}\ \mathsf{(TI}[\mathsf{ind}]\text{-}\mathsf{TI}[\mathsf{j}]\right) \mathsf{ alors} \end{array}ind ← 1;<br>Pour j ← 2 à N faire
                     \xi 1000;<br>
i \xi 1 à N faire<br>
ind \xi 1;<br>
Pour j \xi 2 à N faire<br>
Si(T1[ind]>T1[j]) alors<br>
ind \xi j;<br>
Finsi
                                          00;<br>
1 à N faire<br>
\frac{1}{5} 1;<br>
j \frac{1}{5} 2 à N faire<br>
Si(T1[ind]>T1[j]) alors<br>
ind \frac{1}{5};<br>
Finsi
```

```
Ecrire(T2[i]); 
         ind \leftarrow j;<br>
Finsi<br>
FinPour j<br>
T2[i] \leftarrow T1[ind];<br>
T1[ind] \leftarrow max;<br>
FinPour i<br>
// affichage des éléments du tableau triés<br>
Pour i \leftarrow 1 à N faire<br>
Ecrire(T2[i]);<br>
FinPour i<br>
nsi
Finsi
```

```
Fin
```